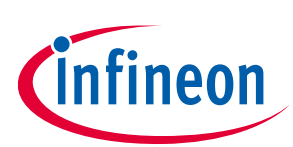

# **XDPL8219 design guide**

# **For high power factor flyback converter with constant voltage output**

### <span id="page-0-0"></span>**About this document**

#### **Scope and purpose**

This document is a design guide using XDPL8219 as the control IC of the front-stage high power factor (HPF) flyback converter, which regulates the secondary output voltage supply to the second-stage constant current (CC) converter for LED lighting applications.

#### **Intended audience**

This design guide is intended for power supply design engineers and field application engineers.

# <span id="page-0-1"></span>**Table of contents**

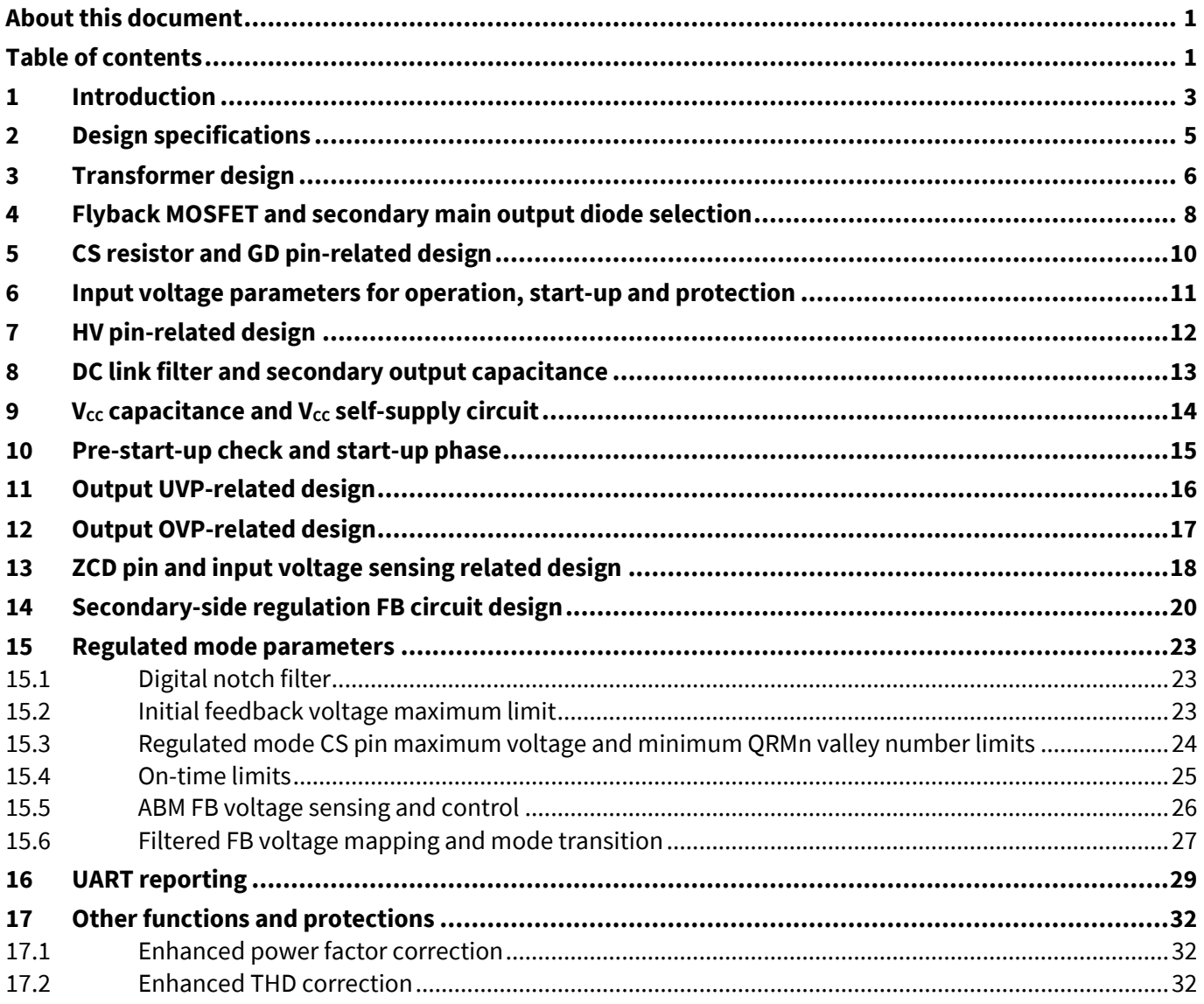

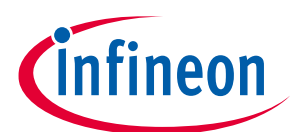

### Introduction

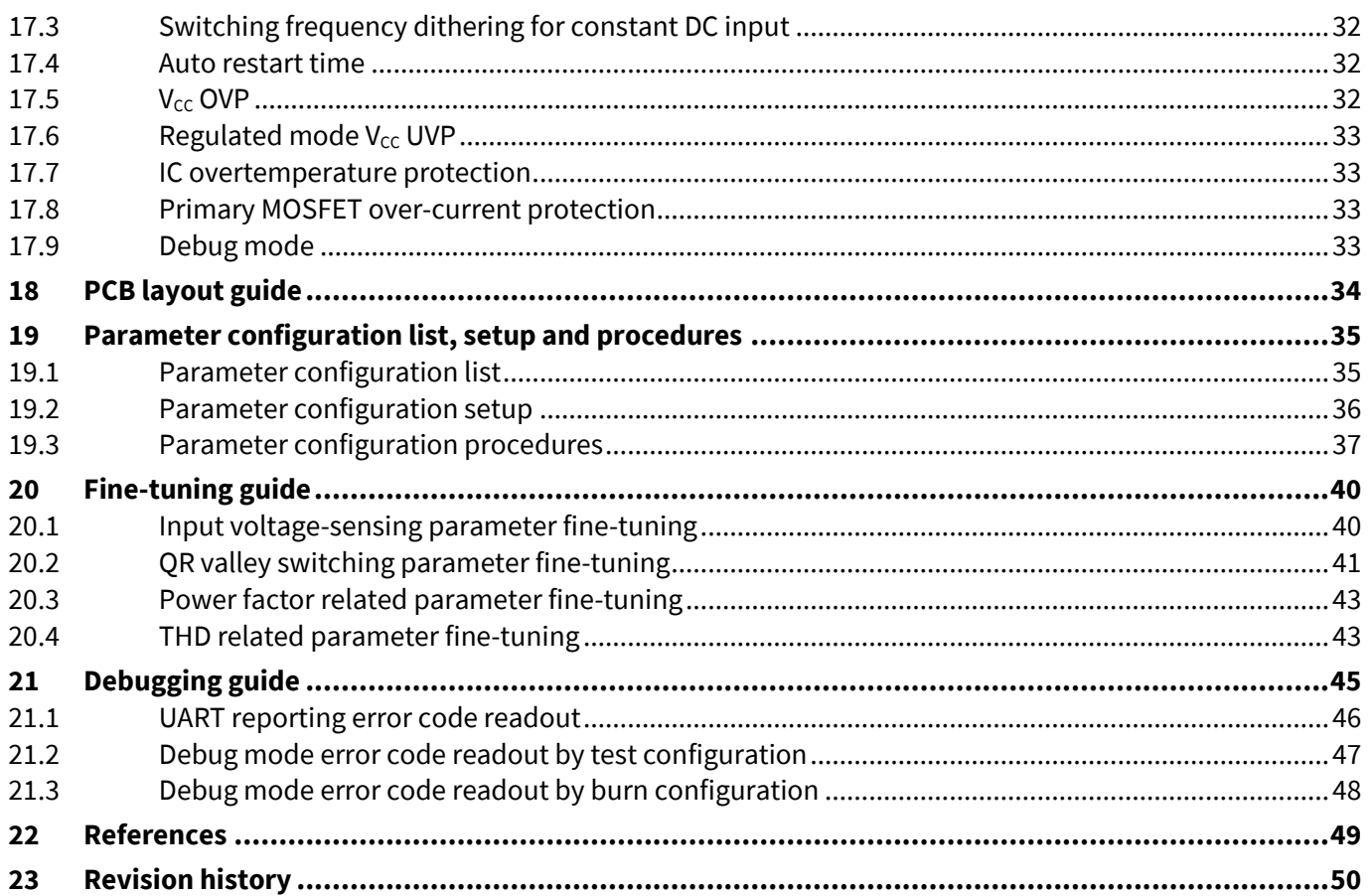

# <span id="page-2-0"></span>**1 Introduction**

XDPL8219 regulates the constant voltage (CV) output of a high power factor (HPF) flyback, according to its feedback (FB) pin voltage signal, which is controlled by the secondary side regulation (SSR) feedback circuit via an isolated optocoupler, as shown in **[Figure 1](#page-2-1)**.

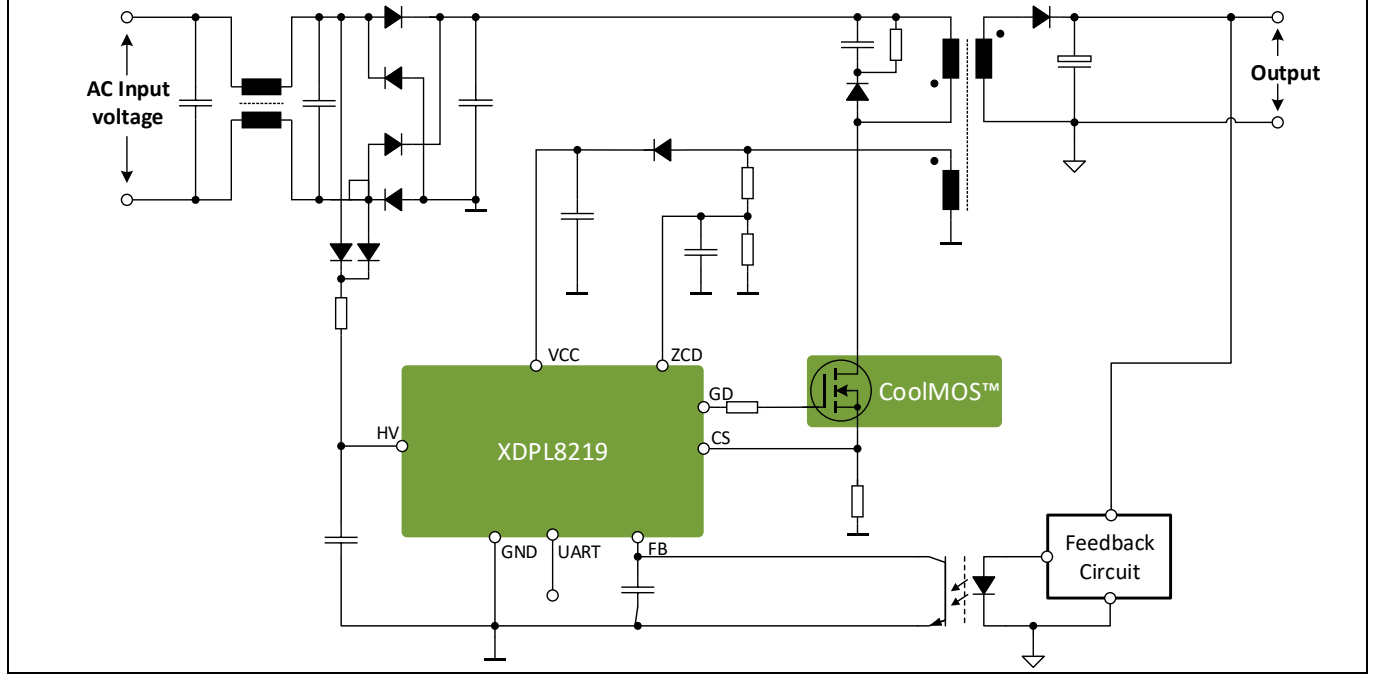

<span id="page-2-1"></span>**Figure 1 XDPL8219 flyback converter simplified circuitry with secondary-side regulated CV output** 

For LED lighting applications, XDPL8219 flyback CV output should be converted to a CC output by a secondstage DC-DC switching or linear regulator.

The device operates in quasi-resonant mode with multiple valley number switching (QRMn), to maximize the efficiency and minimize the EMI, across a wide load range. It enters active burst mode (ABM) at light load to prevent audible noise and at the same time achieving no-load standby power as low as < 100 mW. It also has a unique feature called UART reporting, which can be enabled to transmit data.

XDPL8219 comes in a PG-DSO-8 package. The main functions of each pin are shown in **[Table 1](#page-2-2)**.

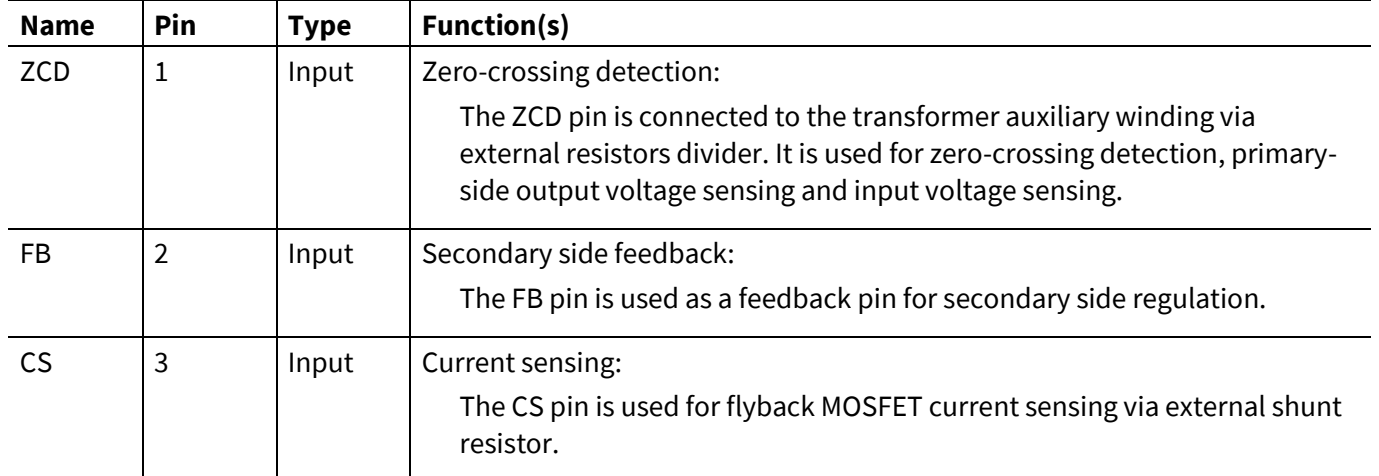

### <span id="page-2-2"></span>**Table 1 XDPL8219 pin definitions and functions**

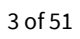

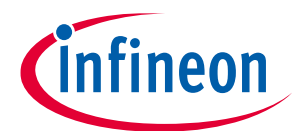

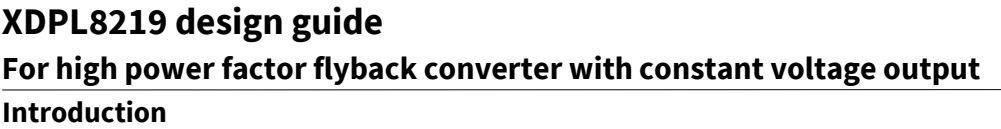

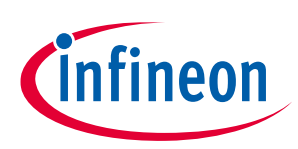

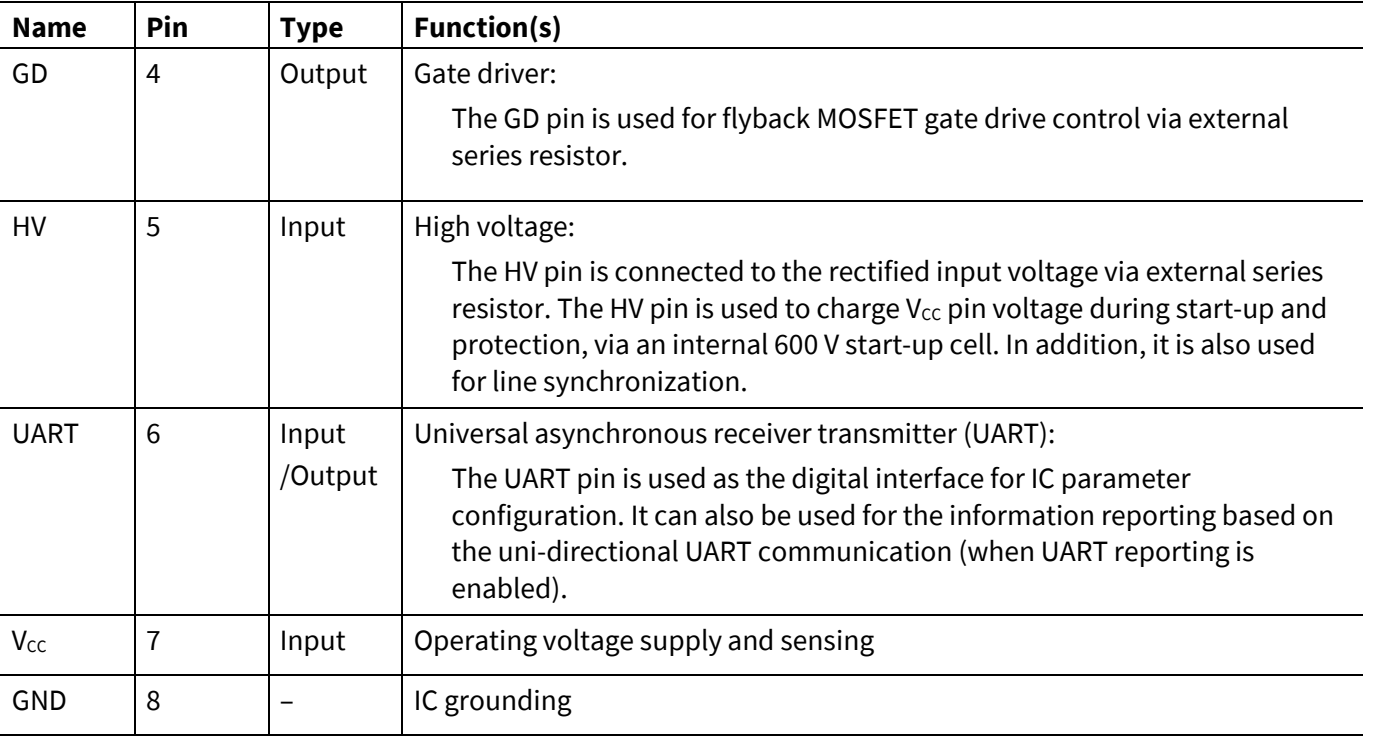

*Note: By default, the configurable parameters of a new XDPL8219 chip from Infineon are empty, so it is necessary to configure them before any application testing.*

**[Figure 2](#page-3-0)** shows the XDPL8219 design guide document sectioning for each step of the recommended design flow.

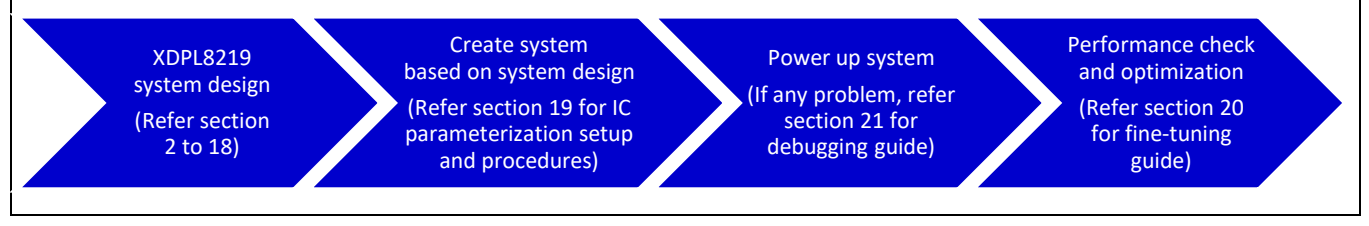

<span id="page-3-0"></span>**Figure 2 XDPL8219 design guide document sectioning for each step of the recommended design flow**

# <span id="page-4-0"></span>**2 Design specifications**

A front-stage HPF flyback converter with CV output set-point V<sub>out,setpoint</sub> of 54 V (54 V/0.8 A) has been selected as a design example. The design specifications are shown in **[Table 2](#page-4-1)**.

### <span id="page-4-1"></span>**Table 2 Design specifications**

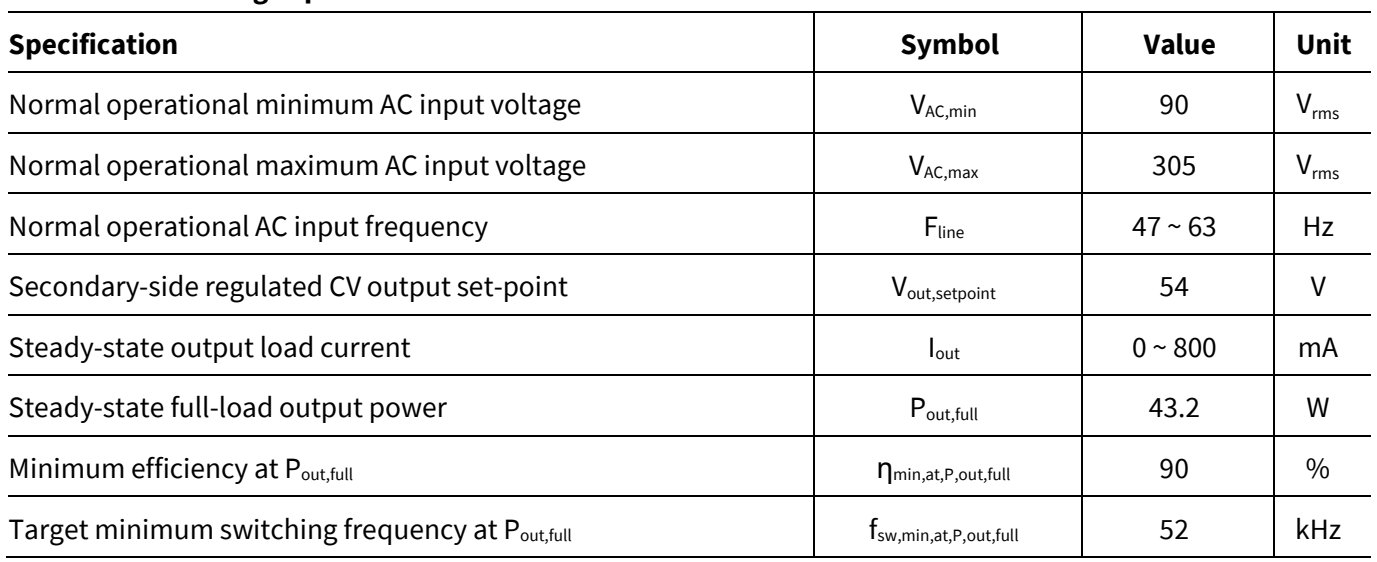

*Note: Pout,full of 43.2 W is defined in this design example, to be able to supply a second-stage CC converter which has minimum efficiency of 93 percent (or maximum 3.2 W loss) at full load, for a 40 W LED driver design.*

*Note: The recommended fsw,min,at,P,out,full is between 45 kHz and 65 kHz. In general, higher fsw,min,at,P,out,full value would result in a smaller flyback transformer with lower efficiency, while lower fsw,min,at,P,out,full value would result in a larger flyback transformer with higher efficiency.*

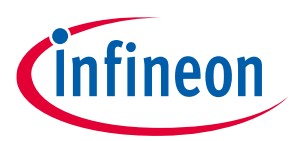

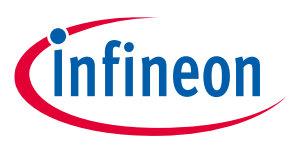

# <span id="page-5-0"></span>**3 Transformer design**

To achieve both high efficiency and high power quality in the quasi-resonant valley switching operation, the flyback transformer primary main winding to secondary main winding turns ratio, N, should be high enough, but without exceeding the flyback MOSFET drain-source breakdown voltage V(BR)DSS. Based on the VAC, max requirement of 305  $V_{rms}$ , MOSFET  $V_{(BR)DSS}$  = 800 V is selected for a good price to performance ratio.

To reduce transformer leakage inductance for low MOSFET voltage spike V<sub>spike,FET</sub>, transformer design with sandwich construction as shown in **[Figure 3](#page-5-1)** is recommended. Additionally, with the primary RCD snubber network deployed across the primary main winding (see [Figure 1](#page-2-1)), V<sub>spike,FET</sub> can be estimated to be around 30 percent to 45 percent of  $V_{AC,max}$  as a rule of thumb. In this design example,  $V_{AC,max}$  is 305  $V_{rms}$ , so we simply **assume**  $V_{\text{spike,FFT}}$  **= 100 V,** which is approximately 33 percent of  $V_{\text{AC,max}}$ .

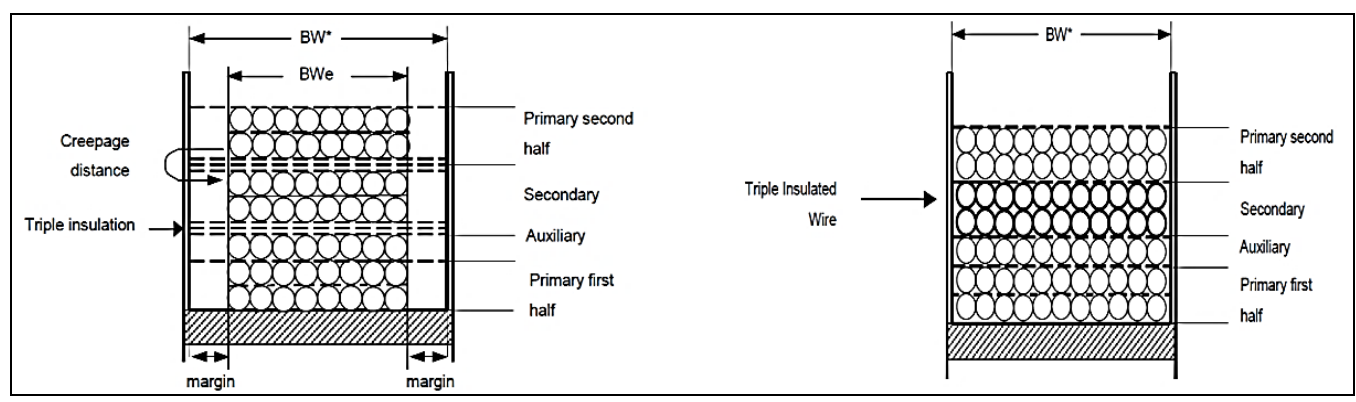

<span id="page-5-1"></span>**Figure 3 Transformer design with sandwich construction**

For good reliability against input voltage surge, it is recommended to reserve a voltage margin V<sub>margin,FET</sub> of minimum 50 V from V<sub>(BR)DSS</sub>. If XDPL8219 input overvoltage protection (OVP) would be enabled later in **Section [6](#page-10-0)**, as a rule of thumb, V<sub>margin,FET</sub> should be at least 25 percent of V<sub>AC,max</sub>, which is equivalent to 76.25 V based on V<sub>AC,max</sub> of 305 Vrms. In this design example, **Vmargin,FET = 90 V** is selected.

Based on the above, N can be defined as:

$$
N \leq \frac{V_{(BR)DSS} - V_{AC,max(pk)} - V_{spike,FET} - V_{margin,FET}}{V_{out,setpoint} + V_d}
$$
\n(1)

Where V<sub>AC,max(pk)</sub> is  $\sqrt{2}$  times V<sub>AC,max</sub>, and V<sub>d</sub> is the secondary main output diode forward voltage.

Taking  $V_d$  = 0.7 V, N can then be calculated as:

 $N \leq \frac{800 - \sqrt{2} \cdot 305 - 100 - 90}{54 + 0.7}$  $\frac{303-100-90}{54+0.7} = 3.27$ 

Based on the above, **N = 3.2** is selected.

The maximum primary peak current  $I_{\text{pri(pk),max}}$  can then be defined and calculated as:

$$
I_{pri(pk),max} \approx \frac{4 \cdot P_{out,full}}{\eta_{min,at,P,out,full}} \cdot \left[ \frac{1}{N \cdot (V_{out,setpoint} + V_d)} + \frac{1}{V_{AC,min(pk)}} \right]
$$
(2)

Where  $V_{AC,min(pk)}$  is  $\sqrt{2}$  times  $V_{AC,min}$ .

 $I_{pri(pk), max} \approx \frac{4 \cdot 43.2}{90\%}$  $\frac{1}{90\%} \cdot \left[ \frac{1}{3.2 \cdot (54)} \right]$  $\frac{1}{3.2 \cdot (54 + 0.7)} + \frac{1}{\sqrt{2 \cdot 90}}$ 

 $I_{pri(pk), max} \approx 2.606 A$ 

# **XDPL8219 design guide For high power factor flyback converter with constant voltage output Transformer design**

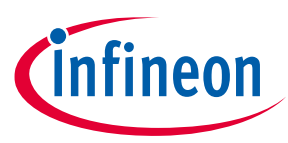

As a result, the primary main winding inductance  $L_p$  can be defined and calculated as:

$$
L_p = \frac{V_{AC,min(pk)} \cdot N \cdot (V_{out,setpoint} + V_d)}{I_{pri(pk),max} \cdot f_{sw,min,at, P,out,full} \cdot [V_{AC,min(pk)} + N \cdot (V_{out,setpoint} + V_d)]}
$$
(3)

$$
L_p = \frac{1}{2.606 \cdot 52 \cdot 10^3 \cdot [\sqrt{2} \cdot 90 + 3.2 \cdot (54 + 0.7)]}
$$

$$
L_p=544 \ \mu H
$$

Based on core cross-sectional area,  $A_e = 120.1$  mm<sup>2</sup> and saturation flux density at 100°C,  $B_{sat(T=100°C)} = 0.41$  Tesla for TDG PQ26/20 core with TPW33 material, the transformer primary main winding turns  $N_p$  can be defined as:

$$
N_p \ge \frac{L_p \cdot I_{pri(pk),max}}{A_e \cdot B_{sat(T=100^{\circ}C)} \cdot D_{f,Bsat}} \tag{4}
$$

Where  $D_{f,Best}$  is the derating factor to ensure the designed transformer maximum flux density  $B_{max}$  is below  $B_{sat(T=100°C)}$  by a margin of (100 percent - D<sub>f,Bsat</sub>) from saturation, and it is typical to set D<sub>f,Bsat</sub> in the range of 85 percent to 95 percent for a margin of 5 percent to 15 percent from transformer core saturation.

Taking  $D_{f, Bast}$  = 90 percent,  $N_p$  can then be calculated as:

$$
N_p \ge \frac{544 \cdot 10^{-6} \cdot 2.606}{120.1 \cdot 10^{-6} \cdot 0.41 \cdot 90\%} = 31.99
$$

Based on the above, **N<sup>p</sup> = 32** is selected.

The transformer secondary main winding turns  $N_s$  can then be calculated as:

$$
N_s = \frac{N_p}{N} = \frac{32}{3.2}
$$
  

$$
N_s = 10
$$
  
To ensure fast V<sub>cc</sub> supply takeover from the primary auxiliary winding for avoiding IC reset during start-up, and

also to be able to deliver peak gate-drive voltage V<sub>GD,peak</sub> of 12 V with high enough primary auxiliary winding V<sub>CC</sub> supply during steady-state, the minimum primary auxiliary winding demagnetization voltage**Va,min = 14 V** is therefore defined. As a result, the recommended minimum primary auxiliary winding turns  $N_{a,min}$  can be defined and calculated as:

$$
N_{a,min} = \frac{V_{a,min} \cdot N_s}{(V_{out,setpoint} + V_d)} = \frac{14 \cdot 10}{(54 + 0.7)} = 2.56
$$
\n(5)

To minimize the IC power consumption and,  $V_{cc}$  voltage should not exceed 19 V, the maximum auxiliary winding demagnetization voltage**Va,max = 19** is therefore defined. As a result, the recommended maximum primary auxiliary winding turns N<sub>a,max</sub> can be defined and calculated as:

$$
N_{a,max} = \frac{V_{a,max} \cdot N_s}{(V_{out,setpoint} + V_d)} = \frac{19 \cdot 10}{(54 + 0.7)} = 3.47
$$
\n(6)

Based on the calculation results of equations (5) and (6), primary auxiliary winding turns **N<sup>a</sup> = 3** is selected.

A secondary auxiliary winding is added to supply the operating voltage of the secondary side regulation (SSR) FB circuit, since its op-amp or shunt regulator's maximum operating voltage is less than V<sub>out,setpoint</sub> of 54 V. The recommended minimum secondary auxiliary winding turns N<sub>a,sec,min</sub> and recommended maximum secondary auxiliary winding turns N<sub>a,sec,max</sub> can be defined respectively as per N<sub>a,min</sub> and N<sub>a,max</sub>, as shown below:

$$
N_{a,sec,min} = N_{a,min} = 2.56
$$
\n
$$
N_{a,sec,max} = N_{a,max} = 3.47
$$
\n(3)

Based on the calculation results of equations (7) and (8), secondary auxiliary winding turns **Na,sec = 3** is selected.

Design Guide 7 of 51 V 1.0

# <span id="page-7-0"></span>**4 Flyback MOSFET and secondary main output diode selection**

The CoolMOSTM P7 MOSFET series is the latest CoolMOSTM product family and targets customers looking for high performance and at the same time being price sensitive. Through optimizing key parameters ( $C_{\text{oss}}$ ,  $C_{\text{oss}}$ ,  $Q_{\text{G}}$ ,  $C_{\text{iss}}$ and V<sub>GS(th)</sub>); integrating Zener diode for ESD protection and other measures, this product family fully addresses market concerns in performance, ease-of-use, and price/performance ratio, delivering best-in-class performance with exceptional ease-of-use, while still not compromising on price/performance ratio. The 700 V and 800 V types of the CoolMOS™ P7 series have been designed for flyback and could also be used in PFC topologies.

MOSFET drain-source breakdown voltage  $V_{(BR)DSS}$  = 800 V is selected in this design example based on V<sub>AC,max</sub> of 305 Vrms and transformer design in **Section [3](#page-5-0)**.

Before selecting which MOSFET drain-source on-resistance at room temperature  $R_{ds(on),25°C}$  is to be used, the maximum primary rms current I<sub>pri(rms), max</sub> has to be estimated based on:

$$
I_{pri(rms),max} \approx I_{pri(pk),max} \cdot \sqrt{\frac{k}{3}}
$$

Where k is a number obtained from the function curve in **[Figure 4](#page-7-1)**, based on the variable factor of  $V_{AC,min(pk)}$ 

 $N \cdot (V_{out}\text{setpoint} + V_d)$ .

In this design example, the variable factor of  $\frac{V_{AC,min(pk)}}{N\cdot(V_{out,setpoint}+V_d)}$  can be calculated as:

 $V_{AC,min(pk)}$  $\frac{V_{AC,min(pk)}}{N \cdot (V_{out,setpoint} + V_d)} = \frac{\sqrt{2 \cdot 90}}{3.2 \cdot (54 + 1)}$  $\frac{$2,90}{$3.2 \cdot (54 + 0.7)} = 0.727$ 

Referring to the function curve in **[Figure 4](#page-7-1)**, k = 0.31 is obtained.

Based on equation (9),  $I<sub>pri(rms)</sub>,<sub>max</sub>$  can then be calculated as:

$$
I_{pri(rms),max} \approx 2.606 \cdot \sqrt{\frac{0.31}{3}}
$$

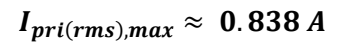

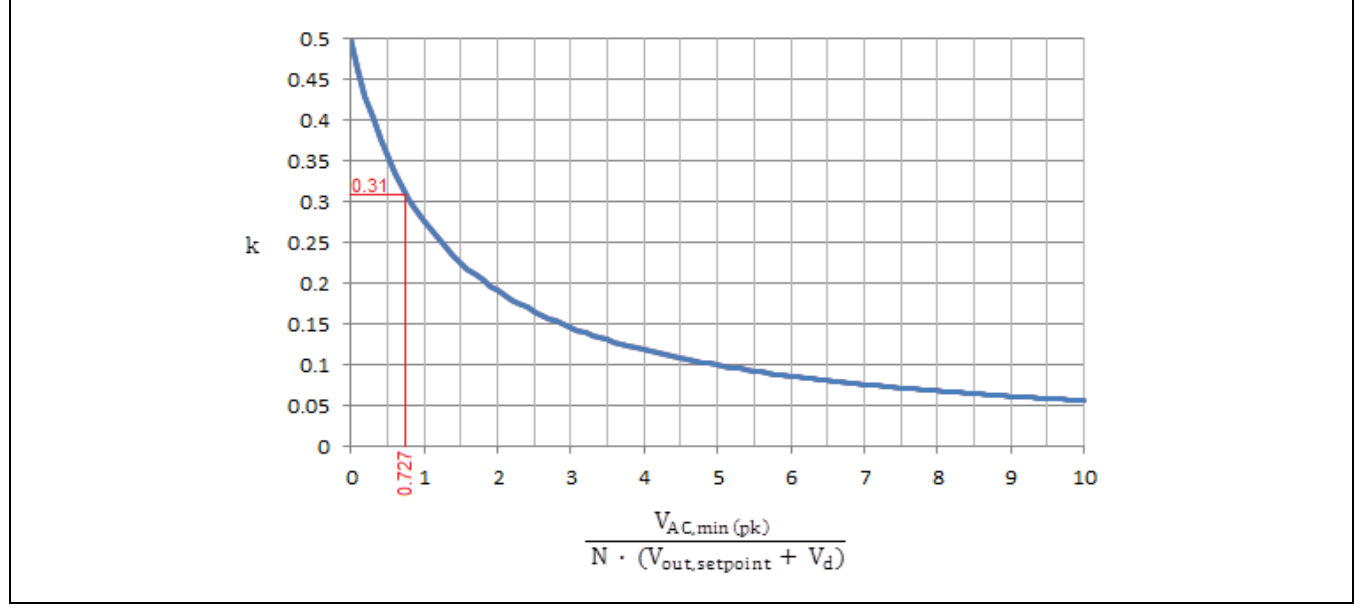

<span id="page-7-1"></span>**Figure 4 Function curve of k**

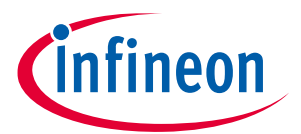

# **XDPL8219 design guide For high power factor flyback converter with constant voltage output Flyback MOSFET and secondary main output diode selection**

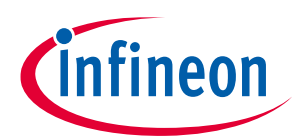

The selectable MOSFET  $R_{ds(on),25^{\circ}C}$  can be defined as:

 $R_{ds(on),25^{\circ}C} \leq \frac{m \cdot P_{out,full}}{I_{\text{unif(amp),max}}^2 \cdot AR_{ds}}$  $I_{pri(rms),max}^2 \cdot \Delta R_{ds(on),100^{\circ}C}$ 

 $(10)$ 

Where m is the desired ratio of MOSFET conduction loss over P<sub>out,full</sub> and ∆R<sub>ds(on),100°C</sub> is the ratio of  $\frac{R_{ds(on),100°C}}{R_{ds(on),25°C}}.$ 

It is typical to select min the range of 0.025 to 0.03 and ΔR<sub>ds(on),100°c</sub> in the range of 1.75 to 1.85. Taking m = 0.0275 and  $\Delta R_{ds(on),100^{\circ}C} = 1.8$ ,  $R_{ds(on),25^{\circ}C}$  can then be calculated as:

 $R_{ds}(on),25^{\circ}C \leq \frac{0.0275 \cdot 43.2}{0.838^2 \cdot 1.8}$  $\frac{0.0273 \cdot 13.2}{0.838^2 \cdot 1.8} = 0.94 \Omega$ 

Referring to the calculation results of equation (10) and **[Table 3](#page-8-0)** below, **Rds(on),25°C = 900 mΩ** is selected.

To utilize the PCB as a heatsink for the MOSFET, **IPD80R900P7** with TO-252 (DPAK) package is selected.

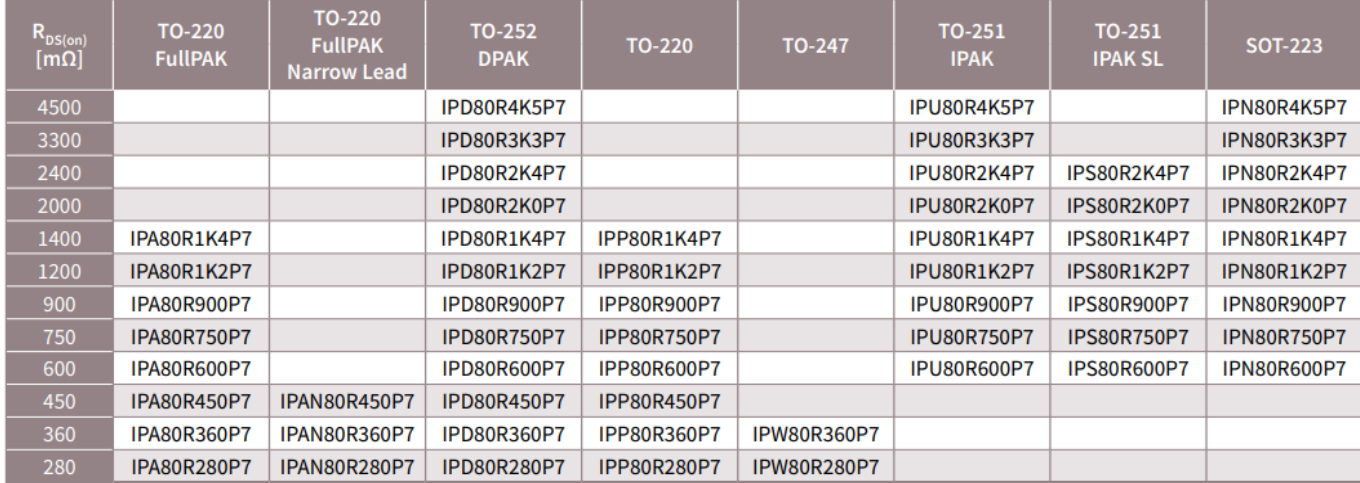

<span id="page-8-0"></span>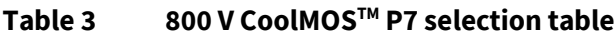

For the secondary main output diode selection, it is necessary to first estimate the maximum reverse voltage  $V_{r(\text{diode}),\text{max}}$  and maximum secondary main winding peak current  $I_{\text{sec}(pk),\text{max}}$ , based on:

$$
V_{r(diode),max} = V_{spike,diode} + V_{out,setpoint} + \frac{V_{AC,max(pk)} + V_{margin, FET}}{N}
$$
\n(11)

Where V<sub>spike, diode</sub> is the diode reverse voltage spike.

Assuming  $V_{spike,diode}\approx 35\% \cdot \left(V_{out,setpoint}\ +\ \frac{V_{AC,max(pk)}+V_{margin, FET}}{N}\right)$  $\frac{N}{N}$ ,  $\frac{N}{N}$ 

$$
V_{r(diode),max} \approx 135\% \cdot \left(V_{out,setpoint} + \frac{V_{AC,max(pk)} + V_{margin,FET}}{N}\right) = 135\% \cdot \left(54 + \frac{\sqrt{2} \cdot 305 + 90}{3.2}\right)
$$
  

$$
V_{r(diode),max} \approx 292.81 \text{ V}
$$
  

$$
I_{sec(pk),max} \approx I_{pri(pk),max} \cdot \frac{N_p}{N_s} = 2.606 \cdot \frac{32}{10}
$$
 (12)

 $I_{sec(pk), max} \approx 8.34$  A

Based on the above, a secondary main output diode with repetitive reverse voltage rating  $V_{RRM}$  = 300 V is selected. To minimize its switching and conduction losses, the selected diode also has the properties of hyperfast recovery speed and **low forward voltage drop at Isec(pk),max**.

Design Guide 9 of 51 V 1.0 Additionally**, a RC secondary snubber network, e.g., 10 Ω resistor in series with 150 pF capacitor**, is deployed across the secondary main output diode, to suppress the diode reverse voltage spike and the EMI.

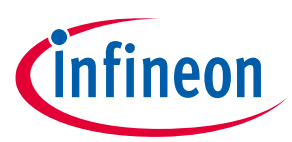

**CS resistor and GD pin-related design**

# <span id="page-9-0"></span>**5 CS resistor and GD pin-related design**

**[Figure 5](#page-9-1)** shows the connections of the current sense (CS) resistor  $R_{cs}$ , gate resistor  $R_G$  and gate source resistor R<sub>GS</sub>.

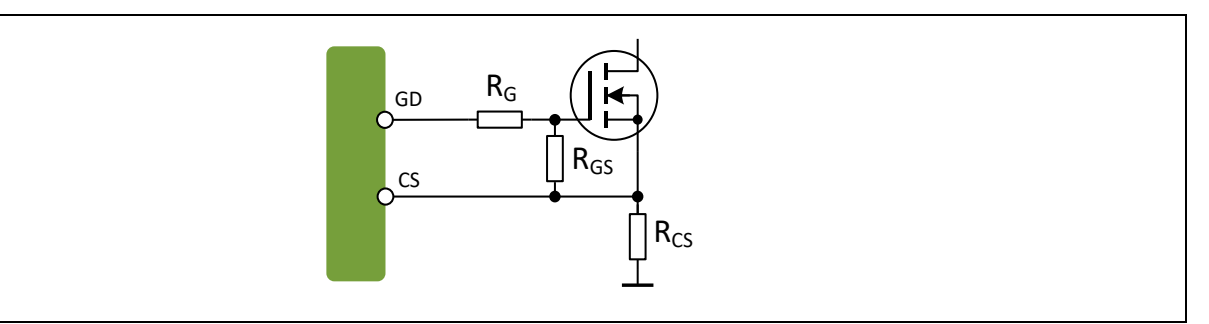

<span id="page-9-1"></span>**Figure 5 GD pin, CS pin, RCS, R<sup>G</sup> and RGS connections**

Based on the CS pin voltage across  $R_{cs}$ , the MOSFET current can be measured.

The recommended minimum CS resistor value R<sub>CS,min</sub> is defined and calculated as:

$$
R_{CS,min} = \frac{0.45}{I_{pri(pk),max}} = \frac{0.45}{2.606} = 0.173 \,\Omega
$$
\n(13)

The recommended maximum CS resistor value  $R_{CS,max}$  is defined and calculated as:

$$
R_{CS,max} = \frac{0.54}{I_{pri(pk),max}} = \frac{0.54}{2.606} = 0.207 \,\Omega
$$
\n(14)

Based on the calculation results above, CS resistor  $R_{cs} = 0.2 \Omega$  is selected in this design example.

 $R<sub>G</sub>$  is to damp the gate-rise oscillation, and  $R<sub>GS</sub>$  is to ensure the MOSFET gate has relatively low impedance to prevent it from being switched on undesirably. **R<sup>G</sup> = 10 Ω** and **RGS = 20 kΩ** are selected in this design example.

The gate-drive peak voltage  $V_{GD,pk}$  is typically 12 V with sufficient  $V_{CC}$  voltage supply. To achieve a good balance of switching loss and EMI, the gate voltage rising slope can be controlled by configuring the gate driver peak source current parameter I<sub>GD,pk</sub> (configurable range: 30 mA to 118 mA). This saves two components (see D<sub>fastoff</sub>, Rslowon in **[Figure 6](#page-9-2)**), which are conventionally added for the same purpose.

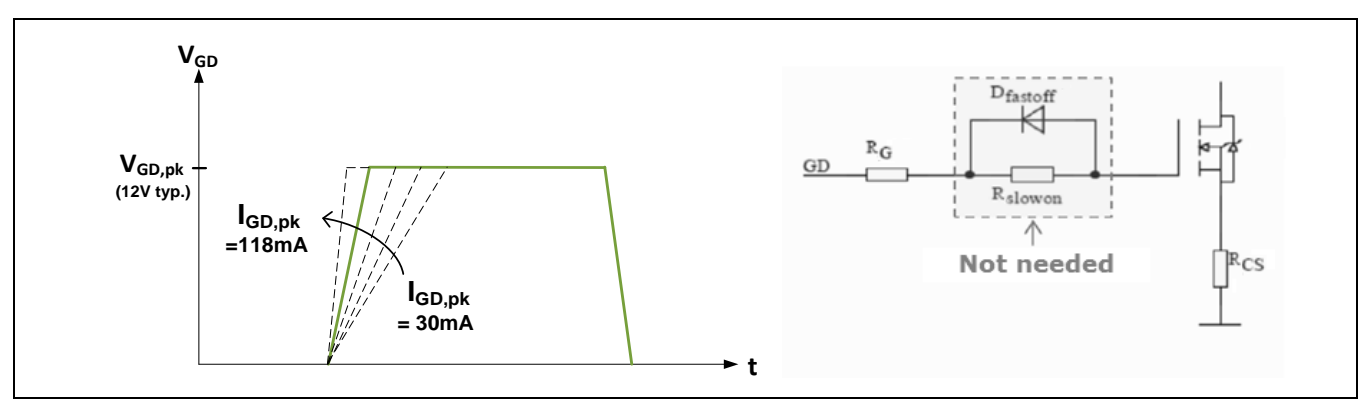

<span id="page-9-2"></span>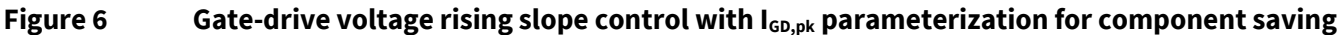

With the high-speed switching characteristics of CoolMOS™ P7 MOSFET, it is recommended to configure the I<sub>GD,pk</sub> parameter in the range of 30 mA to 49 mA.

As a result,  $I_{GD,pk}$  = 30 mA is selected in this design example.

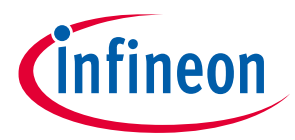

**Input voltage parameters for operation, start-up and protection**

# <span id="page-10-0"></span>**6 Input voltage parameters for operation, start-up and protection**

The lowest operational input voltage parameter Vin,low and the highest operational input voltage parameter Vin,high can be defined and calculated as:

$$
V_{in,low} = a \cdot V_{AC,min}
$$
\n
$$
V_{in,high} = b \cdot V_{AC,max}
$$
\n
$$
(15)
$$
\n
$$
(16)
$$

Where a is recommended to be between 0.9 and 0.95, and b is recommended to be between 1.05 and 1.10.

Taking  $a = 0.91$  and  $b = 1.07$ ,

 $V_{in, low} = 82 V_{rms}$ 

 $V_{in, high} = 326 V_{rms}$ 

 $EN<sub>OVP,In</sub>$  parameter refers to the enable switch for maximum input voltage start-up check and input OVP, based on V<sub>in,start,max</sub> and V<sub>inOV</sub> levels, respectively. **EN**<sub>oVP.In</sub> = **Enabled** is selected in this design example.

EN<sub>UVP,In</sub> parameter refers to the enable switch for minimum input voltage start-up check and input UVP, based on V<sub>in,start,min</sub> and V<sub>inUV</sub> levels, respectively. **EN**<sub>UVP,In</sub> = **Enabled** is selected in this design example.

V<sub>in,start,max</sub> parameter refers to the maximum input voltage level setting for start-up, which is recommended to be configured as V<sub>in,high</sub>. Hence, V<sub>in,start,max</sub> = 326 V<sub>rms</sub> is selected in this design example. V<sub>inOV</sub> parameter refers to the input OVP level setting, which is recommended to be:

$$
V_{inov} \ge V_{in, start, max} \cdot 107\% = 349 V_{rms}
$$
\n
$$
\tag{17}
$$

V<sub>in,start,min</sub> parameter refers to the minimum input voltage level setting for start-up, which is recommended to be configured as V<sub>in,low</sub>. Hence, V<sub>in,start,min</sub> = 82 V<sub>rms</sub> is selected in this design example. V<sub>inUV</sub> parameter refers to the input UV (brown-out) protection level setting, which is recommended as:

$$
V_{inUV} \le V_{in, start,min} \cdot 93\% = 76 V_{rms} \tag{18}
$$

Based on the above,  $V_{\text{inov}} = 350 V_{\text{rms}}$  and  $V_{\text{inov}} = 70 V_{\text{rms}}$  are selected in this design example.

The input voltage protections (based on  $V_{inOV}$  and  $V_{inUV}$ ) in ABM can be optionally enabled with EN<sub>VIN,ABM</sub> parameter. If EN<sub>VIN,ABM</sub> is enabled, the enable switches for V<sub>inOV</sub> and V<sub>inUV</sub> protections in ABM are respectively based on EN<sub>OVP,In</sub> and EN<sub>UVP,In</sub>. In this design example, **EN<sub>VIN,ABM</sub>** = **Enabled** is selected. The input OVP blanking period number parameter **tVinOV,blank = 1** is recommended and selected in this design example.

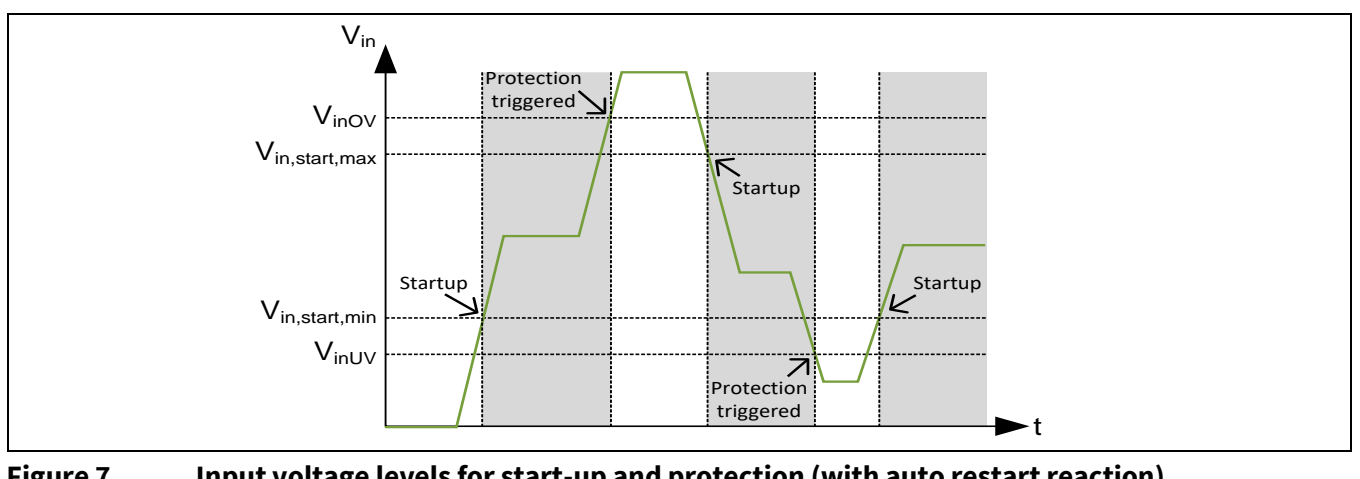

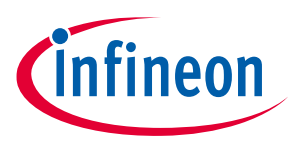

# <span id="page-11-0"></span>**7 HV pin-related design**

As shown in [Figure 8](#page-11-1), HV series resistor R<sub>HV</sub> is connected from the HV pin to the cathodes of HV diode D<sub>HV1</sub> and  $D_{HV2}$ , while bridge rectifier AC input should be applied across the  $D_{HV1}$  anode and  $D_{HV2}$  anode.

A high voltage capacitor  $C_{HN}$  should also be connected between the HV pin and ground, to filter the switching noise for a robust HV pin line synchronization. In addition, C<sub>HV</sub> also improves the input voltage surge and ESD capability of the HV pin.

The repetitive reverse voltage rating  $V_{RRM}$  = 1000 V for  $D_{HVI}$  and  $D_{HVI}$  is recommended and selected in this design example, to ensure good reliability of the diodes against input voltage surge.

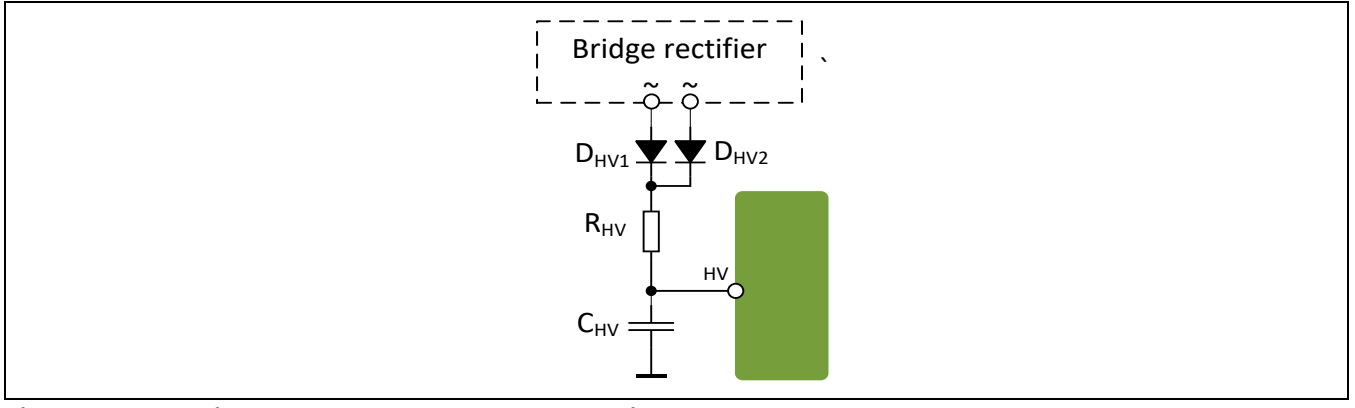

<span id="page-11-1"></span>**Figure 8 HV pin, RHV, CHV, DHV1 and DHV2 connections**

The recommended minimum HV series resistor value  $R_{HV,min}$  is defined and calculated as:

$$
R_{HV,min} = \frac{V_{in,high(pk)}}{I_{HV,max}}\tag{19}
$$

Where I<sub>HV,max</sub> is the HV pin maximum peak input current of 9.6 mA, and V<sub>in,start,max(pk)</sub> is √2 times V<sub>in,high</sub>.

$$
R_{HV,min} = \frac{\sqrt{2} \cdot 326}{9.6 \cdot 10^{-3}} = 48 \, k\Omega
$$

The recommended maximum HV series resistor value  $R_{HV, max}$  is defined and calculated as:

$$
R_{HV,max} = Min \left[ 10^5, \frac{V_{AC,min(rect,avg)} - V_{VCCON,max}}{I_{HV,min(avg)}} \cdot \left[ 1 - \frac{2}{\pi} \cdot sin^{-1} \left( \frac{V_{VCCON,max}}{V_{AC,min(pk)}} \right) \right] \right]
$$
(20)

Where V<sub>AC,min(rect,avg)</sub> is the average value of the rectified V<sub>AC,min</sub>, while V<sub>VCCON,max</sub> is the maximum V<sub>CC</sub> turn-on voltage threshold of 22 V, and  $I_{HV,min(avg)}$  is the recommended HV pin minimum average input current of 1 mA.

$$
R_{HV,max} = Min \left[ 10^5, \frac{0.9 \cdot 90 - 22}{1 \cdot 10^{-3}} \cdot \left[ 1 - \frac{2}{\pi} \cdot sin^{-1} \left( \frac{22}{\sqrt{2} \cdot 90} \right) \right] \right]
$$

$$
R_{HV,max} = 52.5 \ k\Omega
$$

Based on the above, the HV resistor value and IC parameter setting of **R<sub>HV</sub> = 52 kΩ** are selected in this design example.

The HV series resistor dielectric withstand voltage should be above the total of V<sub>AC,max(pk)</sub> and V<sub>margin,FET</sub> (from **Sectio[n 3](#page-5-0)**), which is equivalent to 521.3 V. As an example, the selected  $R_{HV}$  = 52 kΩ in this design example can be formed using a 36 kΩ 0.5 W resistor (dielectric withstand of 350 V) in series with a 16 kΩ 0.25 W resistor (dielectric withstand of 200 V).

**CHV = 1 nF** is recommended and selected in this design example.

# <span id="page-12-0"></span>**8 DC link filter and secondary output capacitance**

 $C_{DC, filter}$  denotes the DC link filter capacitor placed after the bridge rectifier. A higher  $C_{DC, filter}$  value gives lower EMI but worse power quality, and vice versa.

<span id="page-12-1"></span>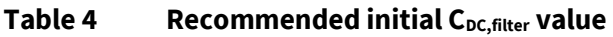

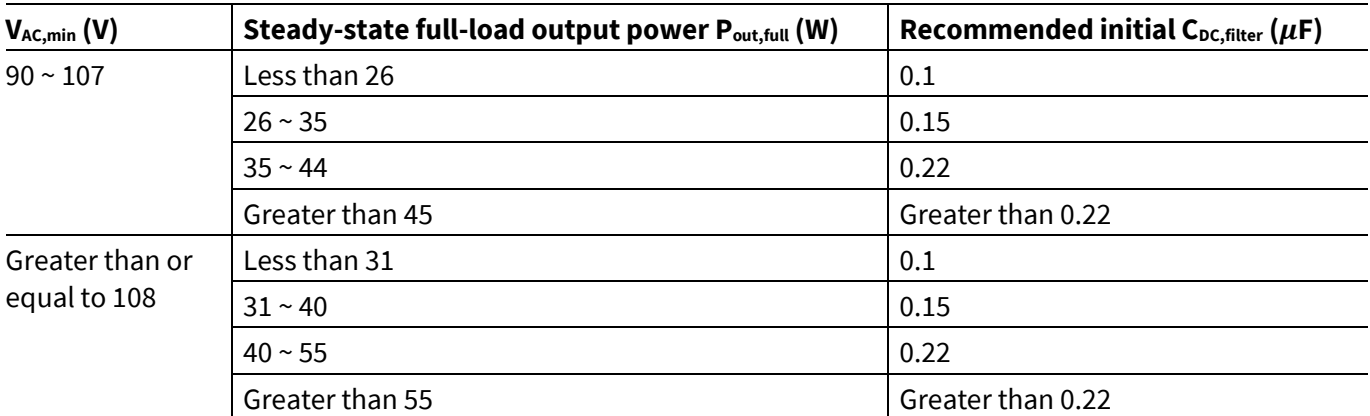

Referring to **[Table 4](#page-12-1), initial C**<sub>DC, filter</sub> = 0.22  $\mu$ F is selected in this design example. To improve the estimated input voltage V<sub>in</sub> accuracy during pre-start-up check, it is also recommended to deploy DC link resistor  $R_{DC,filter} = 30$ **MΩ** in parallel with C<sub>DC,filter</sub>, as shown in **[Figure 9](#page-12-2)**.

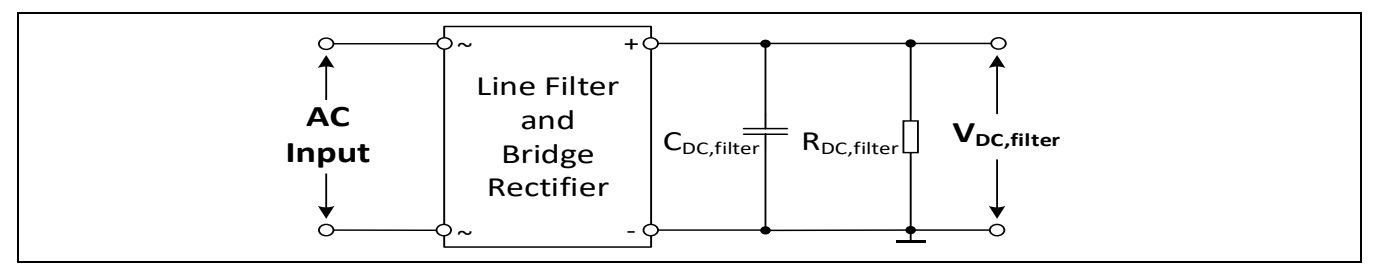

<span id="page-12-2"></span>**Figure 9 CDC,filter and RDC,filter across the DC link bus voltage**

Vripple,out(pk-pk),max denotes the maximum allowable secondary main output voltage peak-to-peak ripple level. Assuming the flyback output in this design example is connected to a second-stage CC buck regulator, which has a maximum LED voltage load VLED, max of 48 V and maximum allowable duty cycle D<sub>buck, max</sub> of 95 percent, Vripple,out(pk-pk),max can be defined and calculated as:

$$
V_{ripple,out(pk-pk),max} = 2 \cdot \left( V_{out,setpoint} - \frac{V_{LED,max}}{D_{buck,max}} \right) = 2 \cdot \left( 54 - \frac{48}{0.95} \right) = 6.95 \, V \tag{21}
$$

The secondary main output capacitor C<sub>out,main</sub> value can then be defined and calculated as:

$$
C_{out, main} \ge \frac{P_{out, full}}{2\pi \cdot F_{line,min} \cdot V_{ripple,out(pk-pk),max} \cdot V_{out,setpoint}} = \frac{43.2}{2\pi \cdot 47 \cdot 6.95 \cdot 54} = 390 \,\mu\tag{22}
$$

Considering the electrolytic capacitor value tolerance,  $C_{\text{out,main}} = 470 \mu F$  is selected in this design example.

For switching noise filtering, low-ESR ceramic capacitors **Cout,main,lowESR1 = 1 F** and **Cout,main,lowESR2 = 0.1 F** are also added in parallel with  $C_{\text{out,main}}$ .

The secondary auxiliary output capacitor C<sub>out,aux,sec</sub> is recommended to be at least 47  $\mu$ F, to ensure stable operating voltage supply of the Secondary Side Regulation (SSR) FB circuit, during ABM.

 $C_{\text{out},\text{aux},\text{sec}} = 47 \ \mu\text{F}$  is selected in this design example.

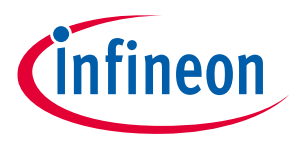

**VCC capacitance and VCC self-supply circuit**

# <span id="page-13-0"></span>**9 VCC capacitance and VCC self-supply circuit**

To fulfill the typical time-to-light requirement of 500 ms, the V<sub>cc</sub> pin voltage maximum charging time for IC activation, t<sub>VCCON,charge,max</sub> should not exceed 350 ms. Therefore, the maximum V<sub>CC</sub> capacitance C<sub>VCC,max</sub> can be defined and calculated as:

$$
C_{VCC,max} = \frac{V_{AC,typ,low(rect,avg)} - V_{VCCON,max}}{R_{HV} \cdot V_{VCCON,max}} \cdot t_{VCCON,charge,max} \cdot \left[1 - \frac{2}{\pi} \cdot \sin^{-1}\left(\frac{V_{VCCON,max}}{V_{AC,typ,low(pk)}}\right)\right]
$$
(23)

Where V<sub>VCCON,max</sub> is the maximum V<sub>CC</sub> turn-on threshold of 22 V, V<sub>AC,typ,low(rect,avg)</sub> is the average value based on the rectified sine wave of the lowest typical input voltage, and  $V_{AC,typ,low(pk)}$  is the peak of the lowest typical input voltage.

Take the lowest typical input voltage  $V_{AC, typ, low}$  as 120  $V_{rms}$  in this design example,

$$
C_{VCC, max} = \frac{0.9 \cdot 120 - 22}{52 \cdot 10^3 \cdot 22} \cdot 350 \cdot 10^{-3} \cdot \left[1 - \frac{2}{\pi} \cdot \sin^{-1}\left(\frac{22}{\sqrt{2} \cdot 120}\right)\right] = 24.13 \ \mu\text{F}
$$

The V<sub>CC</sub> capacitor value and IC parameter setting of  $C_{vcc}$  = 22  $\mu$ F are selected. In addition, a noise decoupling ceramic capacitor of  $C_{\text{vccdecouple}} = 0.1 \mu F$  with low ESR is added in parallel to  $C_{\text{vcc}}$ .

Typically, the C<sub>VCC</sub> and C<sub>VCCdecouple</sub> are the only capacitors needed to store the rectified auxiliary winding voltage for the V<sub>CC</sub> voltage supply. An additional capacitor C<sub>out,aux</sub> and a blocking diode D<sub>block,VCC</sub> are however needed if the UART reporting feature is enabled, as shown in **[Figure 10](#page-13-1)**, to increase the V<sub>cc</sub> hold-up time for a proper UART reporting operation, while not increasing the tvccon, charge, max.

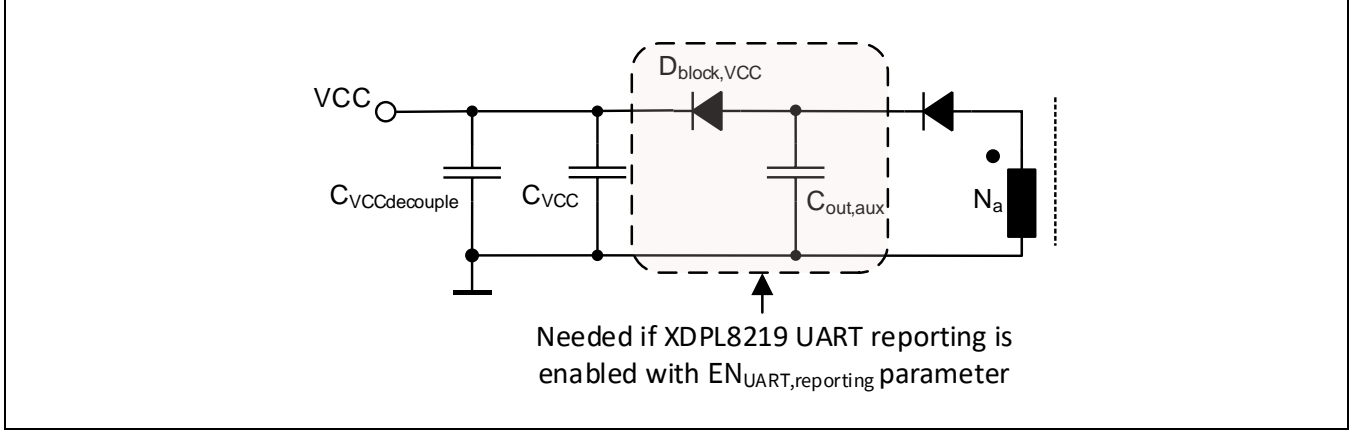

#### <span id="page-13-1"></span>**Figure 10 V**<sub>cc</sub> self-supply circuit

In this design example, the UART reporting is enabled, so  $D_{block, VCC}$  and  $C_{out, aux}$  = 220  $\mu$ F are added.

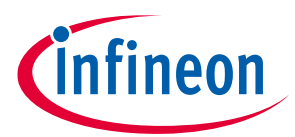

**Pre-start-up check and start-up phase**

<span id="page-14-0"></span>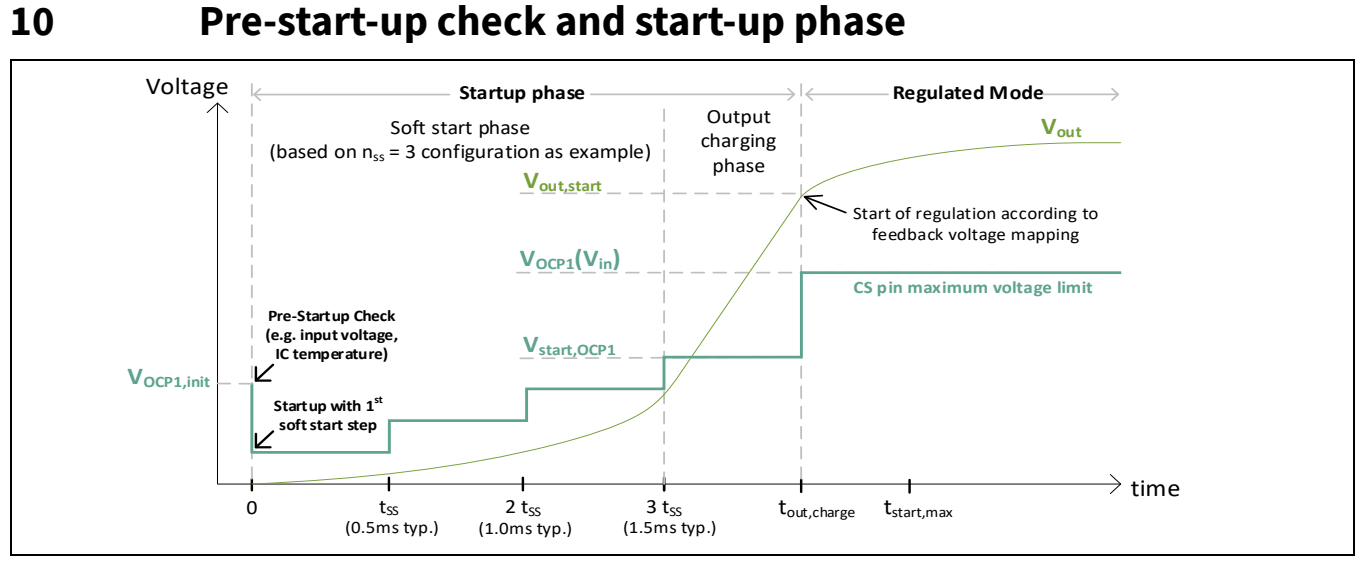

#### **Figure 11 Pre-start-up check, start-up phase and regulated mode entering**

Pre-start-up check ensures the estimated input voltage  $V_{in}$  and IC junction temperature T<sub>i</sub> are within the configurable protection limits before start-up. During the pre-start-up check, the input voltage measurement switching pulse has an initial CS pin maximum voltage limit  $V_{OCP1,init}$ , which can be defined and calculated as:

$$
V_{OCP1,init} = \frac{d \cdot R_{CS} \cdot V_{AC,max(pk)} \cdot t_{on,min,V,in,start, sense}}{L_p}
$$
(24)

Where  $t_{on,min,V,in,start,sense}$  is the minimum on-time for the MOSFET switching pulse to measure the input voltage during the pre-start-up check, and d is a ratio recommended to be between 1.3 and 1.4.

Take  $t_{on,min,V,in,start,sense} = 1.38 \,\mu s$ , and  $d = 1.37$ ,

 $V_{OCP1, init} = \frac{1.37 \cdot 0.2 \cdot \sqrt{2} \cdot 305 \cdot 1.38 \cdot 10^{-6}}{544 \cdot 10^{-6}}$ 544 ∙ 10−6

#### $V_{OCP1, init} = 0.3 V$

During the start-up phase, the soft start phase is initiated and followed by the output charging phase. The soft start phase minimizes the component stress by limiting the CS pin maximum voltage for a number of steps based on n<sub>ss</sub> parameter. **n**<sub>ss</sub> = 3 setting is recommended and selected. The output charging phase fast-charges the estimated output voltage  $V_{out}$  to the  $V_{out, start}$  parameter value for fast  $V_{CC}$  self-supply from the primary auxiliary winding, with the MOSFET switching pulses based on either the CS pin maximum voltage limit of  $V_{start, OCP1}$ , or the maximum on-time of  $t_{on,max}(V_{in})$ , in QRMn operation.

V<sub>start, OCP1</sub> and V<sub>out, start</sub> parameters can be defined and calculated as:

$$
V_{start,OCP1} = I_{pri(pk),max} \cdot R_{CS} = 2.606 \cdot 0.2 \tag{25}
$$

 $V_{start, OCP1} = 0.52 V$ 

$$
V_{out,start} = \frac{V_{a,start} \cdot N_s}{N_a} - V_d \tag{26}
$$

Where  $V_{a,start}$  is the desired primary auxiliary winding demagnetization voltage when output voltage is  $V_{out,start}$ .  $V_{a, start}$  is recommended to be between 9 V and 10.5 V. So, taking  $V_{a, start} = 9.5 V$ ,

 $V_{out, start} = \frac{9.5 \cdot 10}{3}$  $\frac{10}{3} - 0.7$  $V_{out, start} = 31 V$ 

Design Guide  $15$  of  $51$   $1.0$ 

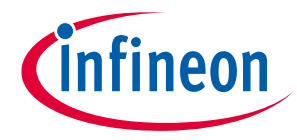

# <span id="page-15-0"></span>**11 Output UVP-related design**

In start-up phase, if the estimated output voltage  $V_{out}$  is lower than the  $V_{out,start}$  parameter level over a time-out period of t<sub>start,max</sub> parameter, the start-up output UVP is triggered, as shown in [Figure 12](#page-15-1) (right). t<sub>start,max</sub> parameter can be indirectly configured with  $V_{cc}$  capacitance parameter  $C_{Vcc}$ , based on:

$$
t_{start,max} = 967 \cdot C_{VCC} \tag{27}
$$

Based on the earlier selected C<sub>VCC</sub> = 22  $\mu$ F and equation (27), **t**<sub>start,max</sub> = 21.3 ms is applied in this design example.

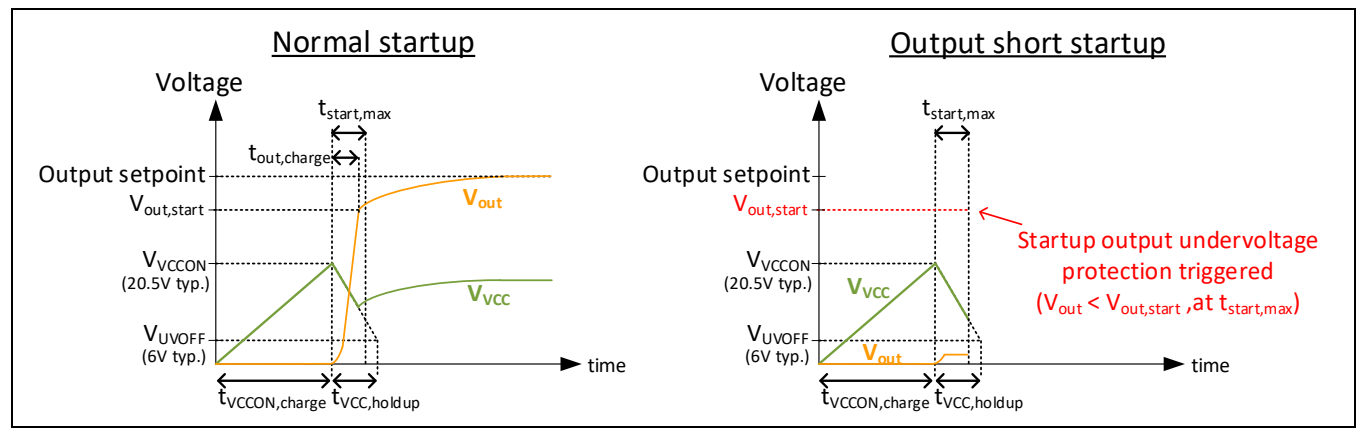

<span id="page-15-1"></span>**Figure 12 Normal start-up and start-up output UVP (short) waveforms**

In regulated mode, **ENUVP,Vout = Enabled** parameter setting is selected, to enable the regulated mode output UVP, which can be triggered if the estimated output voltage V<sub>out</sub> is below the regulated mode output UVP level  $V_{\text{outUV}}$  for longer than a blanking time of t<sub>VoutUV,blank</sub> parameter. V<sub>outUV</sub> parameter can be defined and calculated as:

$$
V_{outUV} = \frac{V_{a,UV} \cdot N_S}{N_a} - V_d \tag{28}
$$

Where  $V_{a,UV}$  is the desired primary auxiliary winding demagnetization voltage when output voltage is V<sub>outUV</sub>.

 $V_{a,UV}$  is recommended to be between 10 V and 11 V. So, taking  $V_{a,UV}$  = 10.1 V,

$$
V_{outUV} = \frac{10.1 \cdot 10}{3} - 0.7
$$

$$
V_{outUV} = 33 V
$$

t<sub>VoutUV,blank</sub> is recommended to be at least 100 ms, so **t**<sub>VoutUV</sub>,blank = 500 ms is selected in this design example. The regulated mode output UVP reaction is configurable based on Reaction<sub>UVP, Yout</sub> parameter, so Reaction<sub>UVP, Yout</sub> = **Auto restart** is selected in this design example. The start-up output UVP reaction is fixed as auto restart.

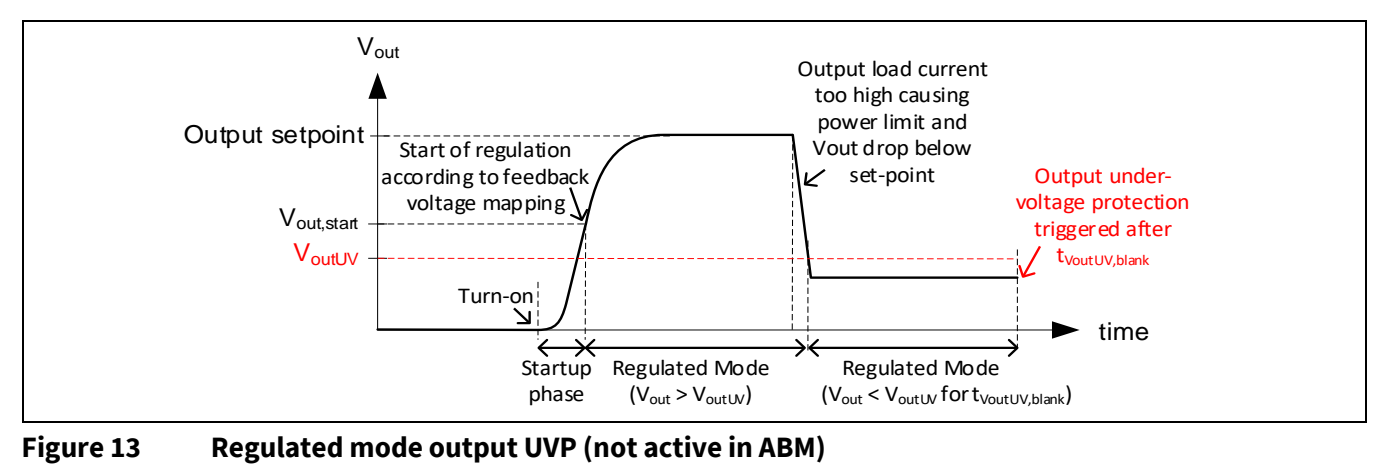

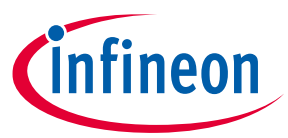

# <span id="page-16-0"></span>**12 Output OVP-related design**

Under the single-fault condition of the FB pin open, the main output voltage could rise above the V<sub>out,setpoint</sub>. As shown in [Figure 14](#page-16-1), the output OVP would be triggered when the estimated output voltage V<sub>out</sub> is higher than the output OVP level  $V_{\text{outOV}}$  for longer than a blanking time.

To prevent the output OVP from being triggered by the output overshoot during line jump, e.g., from low to high input voltage, the output OVP level V<sub>outOV</sub> should be configured well above V<sub>out,setpoint</sub>. Therefore, the V<sub>outOV</sub> parameter can be defined and calculated as:

$$
V_{outOV} \ge 120\% \cdot V_{out,setpoint} = 120\% \cdot 54 = 64.8 \, V \tag{29}
$$

Based on the above,  $V_{\text{outov}} = 65 \text{ V}$  is selected in this design example.

Considering the estimated output voltage protection accuracy is subjective to the the sampled signal accuracy, sampling delay, indirect sensing delay (e.g., output voltage cannot be estimated near AC input phase angle of 0 degrees and 180 degrees) and blanking time, the output capacitor voltage rating  $V_{\text{out,cap,rating}}$  should be selected well above  $V_{\text{outOV}}$ . As a result,  $V_{\text{out,cap,rating}}$  can be defined and calculated as:

$$
V_{out,cap, rating} \ge \frac{V_{outOV}}{0.9} = \frac{65}{0.9} = 72.2 \text{ V}
$$
\n(30)

Based on the above, **Vout,cap,rating = 80 V** is selected in this design example.

#### Attention: It is mandatory to ensure that V<sub>outov</sub> is configured well below the actual output capacitor *voltage rating Vout,cap,rating, while the Vout,cap,rating is not exceeded in actual testing with all the necessary test conditions.*

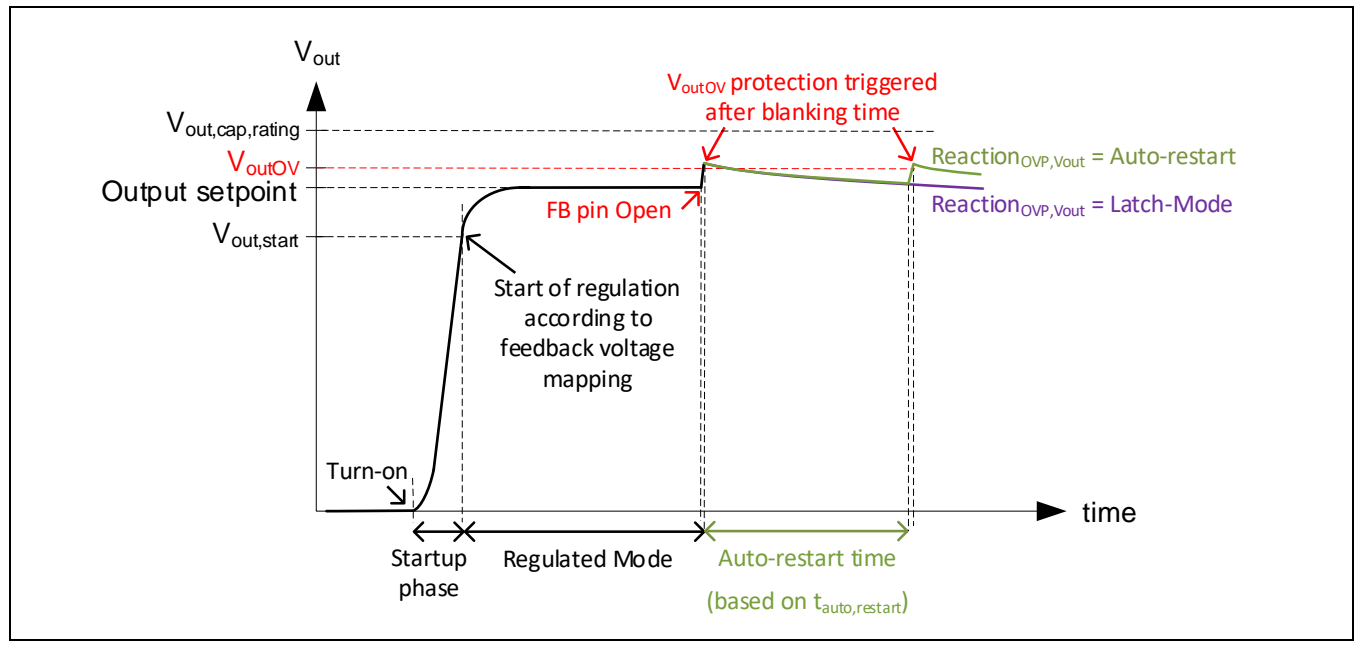

<span id="page-16-1"></span>**Figure 14 Output OVP (not active in ABM)**

The reaction of output OVP is configurable to latch-mode or auto restart, based on the Reaction<sub>OVP,Vout</sub> parameter. **Reaction**<sub>ovP, Vout</sub> = Auto Restart is selected in this design example.

<span id="page-17-0"></span>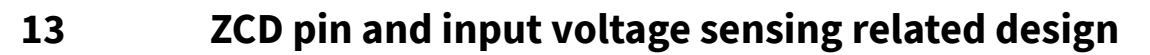

ZCD pin filter capacitor C<sub>zcD</sub>, ZCD series resistor R<sub>zcD,1</sub> and ZCD shunt resistor R<sub>zcD,2</sub> are connected based on the connections shown in **[Figure 15](#page-17-1)**.

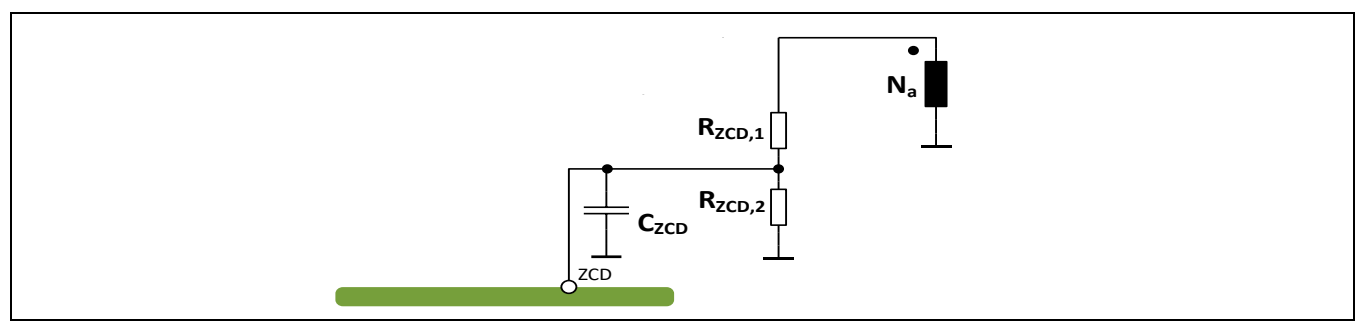

<span id="page-17-1"></span>**Figure 15 ZCD pin, CZCD, RZCD1 and RZCD2 connections**

C<sub>zcp</sub> is mainly for ZCD pin noise-filtering, so a fixed value can generally be used for different designs. C<sub>zcp</sub> = 47 pF is selected in this design example. The quasi-resonant valley switching of the MOSFET drain voltage can be achieved with t<sub>zcorp</sub> parameter fine-tuning based on **Sectio[n 20.2](#page-40-0)**. **Initial t<sub>zcorp</sub> = 350 ns** can be used for powering-up of the system before the fine-tuning.

The recommended minimum ZCD series resistance  $R_{ZCD,1,min}$  and maximum ZCD series resistance  $R_{ZCD,1,max}$  are defined as:

$$
R_{ZCD,1,min} = -\frac{N_a}{I_{IV,max,VinoV} \cdot N_p} \cdot \left[ V_{inOV(pk)} + \frac{V_{INPCLN,min} \cdot N \cdot (V_{outOV} + V_d)}{V_{ZCDSH,max,VoutOV}} \right]
$$
(31)

$$
R_{ZCD,1,max} = -\frac{N_a}{I_{IV,min,VinUV} \cdot N_p} \cdot \left[ V_{inUV(pk)} - \Delta V_{in,HF,ripple,est} + \frac{V_{INPCLN,max} \cdot N \cdot (V_{outOV} + V_d)}{V_{ZCDSH,min,VoutOV}} \right]
$$
(32)

Where:

 $V_{\text{inOV(pk)}}$  and  $V_{\text{inUV(pk)}}$  are respectively  $\sqrt{2}$  times  $V_{\text{inOV}}$  and  $\sqrt{2}$  times  $V_{\text{inUV}}$ .

 $I_{IV,max, VinOV}$  and  $I_{IV,min,VinUV}$  are respectively the recommended maximum ZCD pin negative clamping current for V<sub>inOV</sub> sensing and minimum ZCD pin negative clamping current for V<sub>inUV</sub> sensing.

V<sub>ZCDSH, max,VoutOV</sub> and V<sub>ZCDSH, min, VoutOV</sub> are respectively the recommended maximum and minimum ZCD pin voltage sensing levels for V<sub>outOV</sub> sensing.

VINPCLN, max and V<sub>INPCLN, min</sub> are respectively the maximum and minimum ZCD pin negative clamping voltages.

 $\Delta V_{in,HF,ripple,est}$  is the estimated difference between the V<sub>inUV(pk)</sub> level and the high-frequency ripple minimum voltage level at the peak of AC input half sine wave. As a rule of thumb, it can be assumed to be between 25 V and 30 V.

Taking  $I_{IV,max, VinOV}$  = -3.1 mA,  $I_{IV,min,VinUV}$  = -0.15 mA,  $V_{ZCDSH,max,VoutOV}$  = 2.6 V,  $V_{ZCDSH,min,VoutOV}$  = 2.35 V,  $V_{INPCLN,max}$  = -0.22 V,  $V_{INPCLN,min}$  = -0.14 V, and  $\Delta V_{in,HF, ripple,est}$  = 27.5 V,

$$
R_{ZCD,1,min} = -\frac{3}{-3.1 \cdot 10^{-3} \cdot 32} \cdot \left[ \sqrt{2} \cdot 350 + \frac{-0.14 \cdot 3.2 \cdot (65 + 0.7)}{2.6} \right] = 14.6 \text{ k}\Omega
$$
  

$$
R_{ZCD,1,max} = -\frac{3}{-0.15 \cdot 10^{-3} \cdot 32} \cdot \left[ \sqrt{2} \cdot 70 - 27.5 + \frac{-0.22 \cdot 3.2 \cdot (65 + 0.7)}{2.35} \right] = 32.4 \text{ k}\Omega
$$

In general, it is recommended to select  $R_{ZCD,1}$  to be closer to  $R_{ZCD,1,max}$ , for lower power dissipation. If a higher input voltage sensing accuracy is desired for the UART reporting, a smaller  $R_{ZCD,1}$  is however recommended. In this design example, **R**<sub>zcD,1</sub> = 27 kΩ is selected.

Design Guide 18 of 51 V 1.0

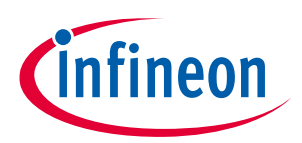

# **XDPL8219 design guide For high power factor flyback converter with constant voltage output ZCD pin and input voltage sensing related design**

The recommended minimum ZCD shunt resistance  $R_{ZCD,2,min}$  and maximum ZCD shunt resistance  $R_{ZCD,2,max}$  are defined and calculated as:

$$
R_{ZCD,2,min} = \frac{R_{ZCD,1} \cdot N_S \cdot V_{ZCDSH,min, VoutOV}}{N_a \cdot (V_{outOV} + V_d) - N_S \cdot V_{ZCDSH,min, VoutOV}} = \frac{27 \cdot 10^3 \cdot 10 \cdot 2.35}{3 \cdot (65 + 0.7) - 10 \cdot 2.35} = 3.65 k\Omega
$$
\n(33)

 $R_{ZCD,2,max} = \frac{R_{ZCD,1} \cdot N_S \cdot V_{ZCDSH,max, VoutOV}}{N_{\sim} \cdot (V_{\sim vLOV} + V_A) - N_{\sim} \cdot V_{ZCDSUMase}}$  $\frac{R_{ZCD,1} \cdot N_S \cdot V_{ZCDSH, max, VoutOV}}{N_a \cdot (V_{outOV} + V_d) - N_S \cdot V_{ZCDSH, max, VoutOV}} = \frac{27 \cdot 10^3 \cdot 10 \cdot 2.6}{3 \cdot (65 + 0.7) - 10}$  $\frac{27}{3 \cdot (65 + 0.7) - 10 \cdot 2.6} = 4.1 k\Omega$  (34)

Based on the above,  $R_{ZCD,2} = 3.9$  k $\Omega$  is selected in this design example.

When the AC input voltage decreases at full-load output, the DC link filter capacitor high-frequency peak-topeak voltage ripple would increase, and this would also result in higher ripple on the ZCD pin negative clamping current, which is sensed for estimating input voltage  $V_{in}$ . Hence, for good  $V_{in}$  estimation via the ZCD pin, especially at input UVP level  $V_{inUV}$ , such a ripple effect should be minimized and compensated with proper configuration of ton,max,at,V,in,low, ton,max,at,V,in,UV and Rin parameters, respectively.

ton,max,at,V,in,low and ton,max,at,V,in,UV parameter respectively denote the maximum on-time at the lowest operational input voltage  $V_{in,low}$  and at the input UVP level.

 $t_{on,max,at,V,in,low}$  should be configured not too high, while being able to deliver the steady-state full-load output power  $P_{out,full}$  at  $V_{in,low}$ . Therefore,  $t_{on,max,at,V,in,low}$  can be defined and calculated as:

$$
t_{on,max,at,V,in,low} = \frac{e \cdot L_p \cdot I_{pri(pk),max}}{\sqrt{2} \cdot V_{in,low}}
$$
\n(35)

Where e is the ratio for margin on the maximum on-time, which is recommended to be between 1.2 and 1.25.

Taking  $e = 1.23$ ,

$$
t_{on,max,at,V,in,low} = \frac{1.23 \cdot 544 \cdot 10^{-6} \cdot 2.606}{\sqrt{2} \cdot 82}
$$

 $t_{on,max,at,V,in,low}$  = 15  $\mu s$ 

 $t_{on,max,at,V,in,UV}$  is recommended to be configured lower than  $t_{on,max,at,V,in,low}$ , and can be calculated based on

$$
t_{on,max,at,V,in,UV} = t_{on,max,at,V,in,low} \cdot \frac{V_{inUV}}{V_{in,low}}
$$
  
\n
$$
t_{on,max,at,V,in,UV} = 15 \cdot 10^{-6} \cdot \frac{70}{22}
$$
 (36)

 $\iota_{on,max,at,V,in,UV} = 15 \cdot 10$ 82

 $t_{on,max,at,V,in,UV}$  = 12.8  $\mu s$ 

 $R_{in}$  parameter is to compensate the DC link filter capacitor voltage ripple for accurate V<sub>in</sub> measurement. As this parameter configuration is subjective to the line filter and the DC link filter capacitance design, parameter finetuning based on actual waveform measurement is required.

For powering up the board, the initial  $R_{in}$  parameter can be defined and calculated as:

Initial 
$$
R_{in} = \frac{\Delta V_{in,HF, ripple,est}}{I_{pri(pk),max}}
$$
  
Initial  $R_{in} = \frac{27.5}{2.606}$  (37)

$$
Initial R_{in} = 10.6 \Omega
$$

Upon successful powering-up of the system, please refer to **Section [20.1](#page-39-1)** for the fine-tuning guide for the Rin parameter.

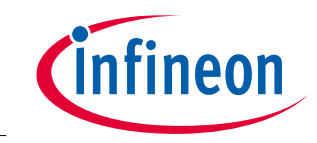

# <span id="page-19-0"></span>**14 Secondary-side regulation FB circuit design**

The FB pin filter capacitor  $C_{FB}$ , optocoupler and the SSR FB circuit are connected based on the connections shown in **[Figure 16](#page-19-1)**.

The FB pin does not need any external pull-up as XDPL8219 has a fixed voltage reference V<sub>REF</sub> of 2.428 V, which is internally connected to its FB pin via an internal pull-up resistor. The internal pull-up resistor value is configurable based on the  $R_{FB,pull, up}$  parameter.

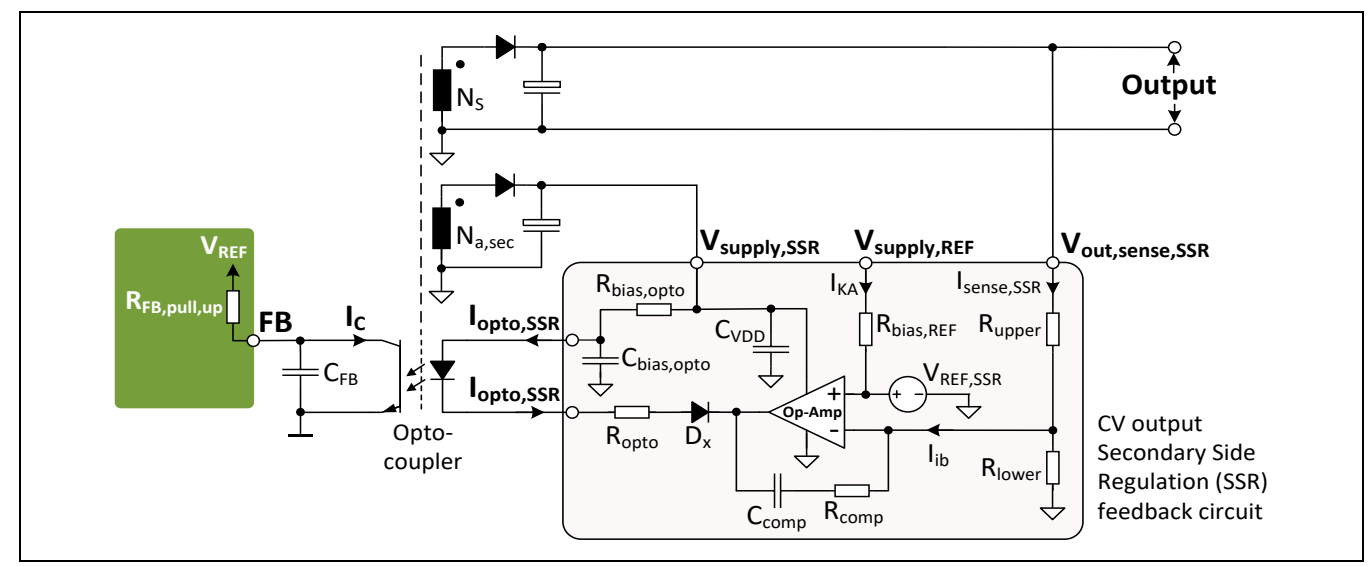

<span id="page-19-1"></span>**Figure 16 FB pin internal pull-up, CFB, optocoupler and CV output SSR FB circuit connections**

V<sub>supply,SSR</sub> from the secondary auxiliary winding rectified output is mainly used to supply the SSR circuit op-amp operational voltage V<sub>DD</sub> and optocoupler LED current I<sub>opto,SSR</sub> via resistor R<sub>bias,opto</sub>. For V<sub>supply,SSR</sub> noise decoupling, in this design example, a ceramic capacitor of  $C_{VDD} = 100$  nF with low ESR is selected and placed near the opamp  $V_{DD}$  pin.

As shown in **[Figure 16](#page-19-1)**, the SSR op-amp non-inverting input should be connected to the SSR reference voltage  $V_{REF,SSR}$ , while the inverting input should be connected to a resistor/divider formed by  $R_{upper}$  and  $R_{lower}$  for output voltage sensing. In this design example, the selected op-amp part number is TSM103W, which has dual opamps, and the non-inverting input of one op-amp is wired to a voltage reference  $V_{REF,SSR}$  of 2.5 V internally.

 $V_{\text{supply,SSR}}$  can be used as the SSR voltage reference supply  $V_{\text{supply,REF}}$ , to provide a minimum biasing current of  $I_{\text{KA,min}}$ via voltage reference biasing resistor Rbias,REF, for generating the VREF,SSR. However, in this design example, to minimize the standby loss, V<sub>supply,REF</sub> is not supplied by V<sub>supply,SSR</sub> based on N<sub>a,sec</sub> = 3, but by another rectified output with lower voltage, based on a partial secondary auxiliary winding turns number of **Na,sec,partial = 2**. Hence, the recommended maximum voltage reference biasing resistance Rbias,REF,max can be defined and calculated as:

$$
R_{bias,REF,max} = \frac{g}{I_{KA,min}} \cdot \left[ (V_{out,setpoint} + V_d) \cdot (N_{a,sec,partial}/N_s) - V_{d,aux} - V_{REF,SSR} \right]
$$
(38)

Where g is the ratio recommended to be between 0.75 and 0.85, and V<sub>d,aux</sub> is the auxiliary output diode forward voltage.

Taking  $g = 0.8$ ,  $V_{d,aux} = 0.5$  V and  $I_{KA,min} = 1$  mA based on the selected op-amp datasheet,

$$
R_{bias,REF,max} = \frac{0.8}{1 \cdot 10^{-3}} \cdot [(54 + 0.7) \cdot (2/10) - 0.5 - 2.5] = 6.35 k\Omega
$$

Based on the above,  $\mathbf{R}_{bias,REF}$  = 6.2  $k\Omega$  is selected in this design example.

Design Guide 20 of 51 V 1.0

# **XDPL8219 design guide For high power factor flyback converter with constant voltage output Secondary-side regulation FB circuit design**

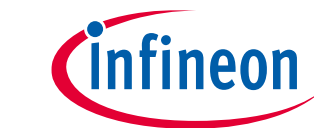

To achieve accurate output voltage regulation based on  $V_{\text{out,setpoint}}$ , the op-amp input biasing current  $I_{\text{ib}}$  has to be much smaller than the output sensing upper resistor/divider current I<sub>sense, SSR</sub>. As compared to using the conventional shunt regulator TL431, which has a maximum reference input current of 4  $\mu$ A, the selected opamp has a maximum input bias current of  $I_{ib,max}$  = 0.2  $\mu$ A, which results in much lower regulation offset error  $ERR<sub>offset,ib</sub>$  with the same level of  $I<sub>sense,SSR</sub>$ .

Considering that ERR<sub>offset,ib</sub> is desired to be not more than 0.1 percent in this design example, the maximum output sensing upper divider resistance  $R_{\text{upper,max}}$  can be de defined and calculated as:

$$
R_{upper,max} = \frac{ERR_{offset,ib} \cdot (V_{out,setpoint} - V_{REF})}{I_{ib,max}} = \frac{0.1\% \cdot (54 - 2.5)}{0.2 \cdot 10^{-6}} = 257.5 \ k\Omega
$$
\n(39)

Since the ABM burst frequency is fixed based on the  $f_{burst}$  parameter for low audible noise, as a rule of thumb to achieve stable main output voltage at no-load, the R<sub>upper</sub> selection should also ensure the output sensing resistor/divider power consumption is at least the power transfer of a single ABM pulse. Therefore, the Rupper,max value can also be defined and calculated as:

$$
R_{upper,max} = \frac{L_p \cdot V_{out,setpoint} \cdot (V_{out,setpoint} - V_{REF})}{V_{inov}^2 \cdot t_{on,min,ABM}^2 \cdot f_{burst} \cdot \eta_{ABM}}
$$
(40)

Where  $t_{on,min,ABM}$  is the ABM minimum on-time parameter and  $\eta_{ABM}$  is the estimated power efficiency in ABM.

Take  $f_{burst}$  = 130 Hz,  $t_{on,min,ABM}$  = 1 µs and assume  $\eta_{ABM}$  = 65 percent,

$$
R_{upper,max} = \frac{544 \cdot 10^{-6} \cdot 54 \cdot (54 - 2.5)}{350^{2} \cdot (1 \cdot 10^{-6})^{2} \cdot 130 \cdot 65\%} = 146.15 k\Omega
$$

Based on the smaller  $R_{upper,max}$  calculated from equation (39) and (40), the output sensing upper resistance  $R_{upper}$ should be selected near to Rupper,max = 146.15 kΩ to achieve low standby power, so **Rupper = 127.5 kΩ** is selected in this design example.

The output sensing lower divider resistance  $R_{lower}$  can then be defined and calculated as:

$$
R_{lower} = \frac{R_{upper} \cdot V_{REF}}{V_{out,setpoint} - V_{REF}} = \frac{127.5 \cdot 10^3 \cdot 2.5}{54 - 2.5} \tag{41}
$$

 $R_{lower} \approx 6.2 k\Omega$ 

For good control-loop stability, the FB pin internal pull-up resistance parameter  $R_{FB, pull, up}$  should be configured not too high. On the other hand, for low standby power,  $R_{FB,pull, up}$  should be configured not too low either. In a practical system, RFB,pull,up may be around 5 kΩ. Hence, **RFB,pull,up = 5.5 kΩ** is selected in this design example.

XDPL8219's internal ADC sampling point for the FB pin voltage signal is right after the GD pin signal becomes high for a period of t<sub>CS,LEB</sub> (480 ns typ.), to ensure a high signal to noise ratio (SNR). The FB pin capacitor C<sub>FB</sub> is mainly used to filter the switching-on MOSFET current ringing noise, which might not be fully damped after t<sub>CS,LEB</sub>. As the frequency of such ringing noise is normally at least a few MHz and the ADC sampling frequency  $f_{sampling,ADC}$  is a few kHz, the RC filter frequency  $f_{RC,FB}$  formed by  $C_{FB}$  and  $R_{FB,pull, up}$  is recommended to be in the range of 40 kHz to 100 kHz. Therefore,  $C_{FB}$  can be defined and calculated as:

$$
C_{FB} = \frac{1}{2 \cdot \pi \cdot R_{FB, pull, up} \cdot f_{RC, FB}} \tag{42}
$$

Taking  $f_{RC,FB} = 60$  kHz,

$$
C_{FB} = \frac{1}{2 \cdot \pi \cdot 5.5 \cdot 10^3 \cdot 60 \cdot 10^3} = 482 \text{ pF}
$$

Based on the commonly used ceramic capacitor value which is near to the calculated  $C_{FB}$  above,  $C_{FB} = 470$  pF is selected in this design example.

# **XDPL8219 design guide For high power factor flyback converter with constant voltage output Secondary-side regulation FB circuit design**

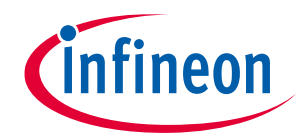

The minimum power transfer of the system is reached when the filtered FB voltage level V<sub>FB, filtered</sub> is the same as or less than the V<sub>FB,min</sub> parameter. It is recommended to configure the minimum FB voltage V<sub>FB,min</sub> the same as  $V_{CE(sat)}$  based on the selected optocoupler datasheet. As a result,  $V_{FB,min} = 0.3 V$  is selected in this design example.

Based on the minimum current transfer ratio CTR<sub>min</sub> from the selected optocoupler datasheet, the total resistance of  $R_{bias, opto}$  and  $R_{opto}$  can be defined as:

$$
R_{bias,opto} + R_{opto} \le h \cdot R_{FB, pull, up} \cdot CTR_{min} \cdot \left[ \frac{(v_{out, setpoint} + v_d) \cdot N_{a, sec}/N_s - v_{d, aux} - v_{f, opto} - v_{dx}}{v_{REF} - v_{CE, sat}} \right] \tag{43}
$$

Where h is the ratio recommended to be between 0.7 and 0.8 for compensating the secondary auxiliary winding rectified output voltage drop under no load at the main output, V<sub>f,opto</sub> is the optocoupler LED forward voltage, R<sub>opto</sub> and V<sub>dx</sub> are respectively the optocoupler series resistance and the forward voltage of D<sub>x</sub>, as shown in Figure **[16](#page-19-1)**.

Taking CTR<sub>min</sub> = 100 percent, h = 0.7,  $V_{f, opto}$  = 1.1 V and  $V_{dx}$  = 0.5 V for the calculation,

$$
R_{bias,opto} + R_{opto} \leq 0.7 \cdot 5.5 \cdot 10^3 \cdot 100\% \cdot \left[ \frac{0.7 \cdot (54 + 0.7) \cdot 3/10 - 0.5 - 1.1 - 0.5}{2.428 - 0.3} \right]
$$

 $R_{bias, opto} + R_{opto} \leq 16.98 k\Omega$ 

Based on the above,  $R_{bias, opto}$  +  $R_{opto}$  = 16 k $\Omega$  is selected in this design example.  $R_{bias, opto}$  is recommended to be at least 10 times lower than  $R_{\text{opto}}$ , so  $R_{\text{bias,opto},\text{max}}$ , which denotes the maximum  $R_{\text{bias,opto}}$  value, can then be defined and calculated as:

$$
R_{bias, opto, max} = \frac{R_{bias, opto} + R_{opto}}{1.1} = 1.455 \ k\Omega
$$
\n(44)

The recommended maximum RC filter frequency  $f_{RC,bias,opt,0}$ <sub>nax</sub> formed by  $R_{bias,opt}$  and  $C_{bias,opt}$  is Fline,min. Since Rbias,opto with high resistance is generally cheaper than Cbias,opto with high capacitance, Cbias,opto nominal value is recommended not to exceed 4.7  $\mu$ F. As a result, in this design example,  $C_{bias, opto} = 3.3 \mu$ F is selected, while the minimum optocoupler biasing resistor value Rbias, opto, min can be defined and calculated as:

$$
R_{bias, opto, min} = \frac{1}{2 \cdot \pi \cdot C_{bias, opto} \cdot f_{RC, bias, opto, max}} = \frac{1}{2 \cdot \pi \cdot 3.3 \cdot 10^{-6} \cdot 47} \approx 1 \, k\Omega \tag{45}
$$

Based on the Rbias,opto,max and Rbias,opto,min calculation results, and also Rbias,opto + Ropto selection above, **Rbias,opto = 1**  kΩ and **Ropto = 15** kΩ are selected in this design example.

A type II FB compensation network is used in this design example. It consists of a resistor  $R_{comp}$  in series with C<sub>comp</sub>, as shown In [Figure 16](#page-19-1). As a rule of thumb, the initial frequency of the pole at origin f<sub>pole,origin</sub> can be around 2 Hz to 3 Hz, while the initial frequency of the zero fzero is suggested to be around 5 Hz to 8 Hz. As a result, the initial value of  $C_{comp}$  and  $R_{comp}$  for system powering-up can be defined and calculated as:

$$
Initial C_{comp} = \frac{1}{2 \cdot \pi \cdot R_{upper} \cdot f_{pole, origin}} \tag{46}
$$

$$
Initial\,R_{comp} = \frac{1}{2 \cdot \pi \cdot C_{comp} \cdot f_{zero}} \tag{47}
$$

Taking  $f_{pole,origin} = 2.65 Hz$  and  $f_{zero} = 5 Hz$ ,

Initial  $C_{comp} = \frac{1}{2 \cdot \pi \cdot 1275}$  $2 \cdot \pi \cdot 127.5 \cdot 10^3 \cdot 2.65$ 

$$
Initial C_{comp} = 470 nF
$$

Initial  $R_{comp} = \frac{1}{2 \cdot \pi \cdot 470}$  $2 \cdot \pi \cdot 470 \cdot 10^{-9} \cdot 5$ 

$$
Initial\,R_{comp}=68\,k\Omega
$$

Design Guide 22 of 51 V 1.0

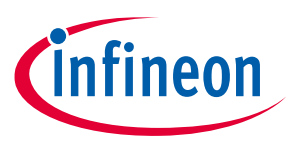

# <span id="page-22-0"></span>**15 Regulated mode parameters**

In regulated mode, the FB pin voltage signal is periodically sampled and digitally filtered. Based on the filtered feedback voltage  $V_{FB, filtered}$ , the operating mode of QRMn, discontinuous conduction mode (DCM) or ABM, and the respective switching parameters (on-time t<sub>on</sub>, valley number N<sub>valley</sub>, minimum switching period t<sub>sw,min</sub>, pulse number  $n_{ABM}$ ) are periodically updated in each operation cycle.

- *Note: The period of every XDPL8219 operation cycle is 9.823 ms by default. When the HV pin line synchronization is enabled and properly in place with an AC input, it is approximately the half-sinewave period of an AC input, else it follows the default value.*
- *Note: The switching parameters can be modulated over every operation cycle to achieve the enhanced power quality for AC input, or the switching frequency dithering for constant DC input voltage.*

# <span id="page-22-1"></span>**15.1 Digital notch filter**

In QRMn and DCM, when the HV pin line synchronization is properly in place with an AC input, or when a constant DC input voltage is detected by the controller, for a duration more than the n<sub>notch,blank</sub> parameter, a digital notch filter is enabled. Otherwise, the sampled feedback voltage is processed by a digital low pass filter, to reduce the high frequency component.

The digital notch filter with the quality factor of  $N_{\text{quality}}$  suppresses either the double-line-frequency sine-wave component of an AC input, or the sine-wave component generated by the switching frequency dithering for constant DC input voltage, to stabilize the filtered feedback voltage V<sub>FB,filtered</sub>. The recommended N<sub>quality</sub> and n<sub>notch,blank</sub> parameter configuration from **[Table 5](#page-22-3)** is selected in this design example.

<span id="page-22-3"></span>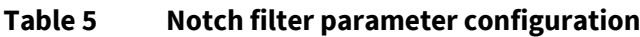

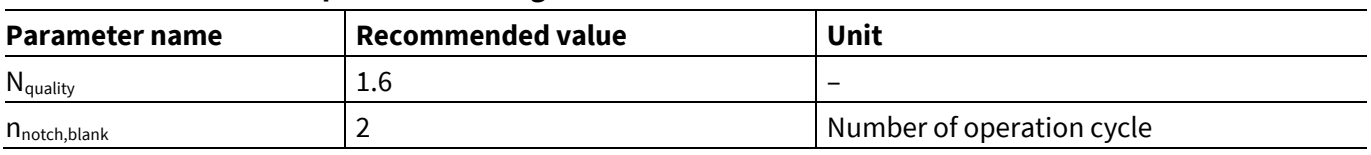

# <span id="page-22-2"></span>**15.2 Initial feedback voltage maximum limit**

When the regulated mode is entered, the filtered feedback voltage maximum limit  $V_{FB, filtered,max}$  is ramped up from V<sub>FB,limit,start</sub> (1.2 V typ.) to V<sub>REF</sub> (2.428 V typ.), with an incremental voltage step of V<sub>FB,limit,step</sub> parameter after every t<sub>FB,limit,step</sub>..

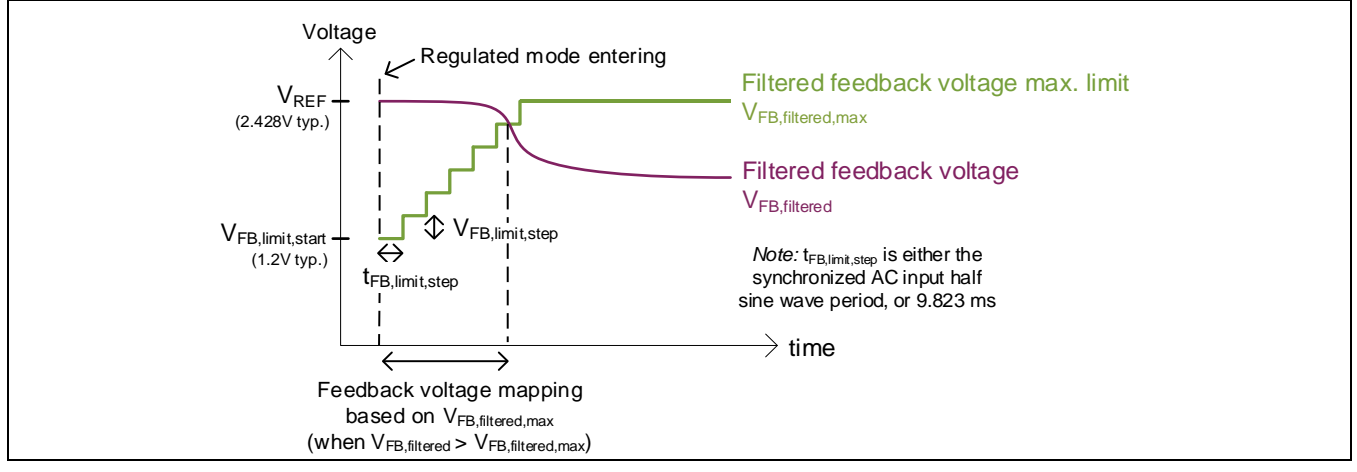

<span id="page-22-4"></span>**Figure 17 FB voltage maximum limit ramp when entering regulated mode**

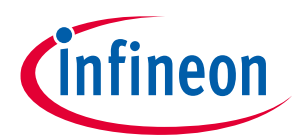

# **XDPL8219 design guide For high power factor flyback converter with constant voltage output Regulated mode parameters**

As shown in [Figure 17](#page-22-4), when V<sub>FB,filtered</sub> is higher than V<sub>FB,filtered,max</sub> initially in the regulated mode entering, the feedback voltage mapping is based on  $V_{FB, filtered, max}$  ramp, to prevent the excessive output voltage overshoot during output rise. When V<sub>FB,filtered</sub> gets lower than V<sub>FB,filtered,max</sub>, the feedback voltage mapping then follows VFB,filtered, for the steady-state output regulation.

As a start, **VFB,limit,step = 800 mV** is generally recommended. It can be reduced later after successful powering-up of the system, if there is excessive output rise overshoot found during the start-up test.

# <span id="page-23-0"></span>**15.3 Regulated mode CS pin maximum voltage and minimum QRMn valley number limits**

To better limit the flyback output power, especially at higher input voltage, XDPL8219 features the regulated mode CS pin maximum voltage  $V_{OCP1}(V_{in})$  and minimum QRM valley number  $N_{vallev,min}(V_{in})$  limits, which are adaptive based on the estimated input voltage Vin, as shown in **[Figure 18](#page-23-1)**.

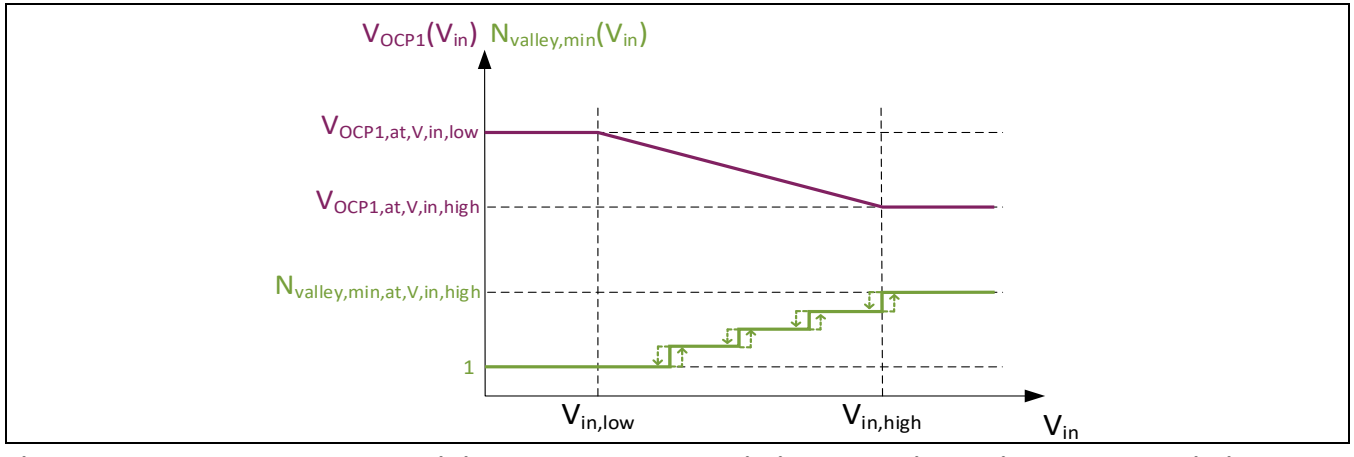

<span id="page-23-1"></span>**Figure 18 Regulated mode minimum valley number limit and CS pin maximum voltage limit adapation based on estimated input voltage Vin**

As a rule of thumb, the N<sub>valley,min,at,V,in,high</sub> parameter in [Figure 18](#page-23-1) can be configured as:

$$
N_{\text{valley,min,at,V,in,high}} = \begin{cases} 1 \text{ or } 2, & \frac{V_{AC,max}}{V_{AC,min}} < 2\\ 4 \text{ or } 5, & \frac{V_{AC,max}}{V_{AC,min}} \ge 2 \end{cases} \tag{48}
$$

The V<sub>AC,max</sub> to V<sub>AC,min</sub> ratio is around 3.4 in this design example, so N<sub>valley,min,at,V,in,high</sub> = 5 is selected based on above.

The  $V_{OCP1,at,V,in,low}$  and  $V_{OCP1,at,V,in,high}$  parameters in **[Figure 18](#page-23-1)** can be defined and calculated as:

$$
V_{OCP1,at,V,in,low} = I_{pri(pk),max} \cdot R_{CS}
$$
\n(49)

$$
V_{OCP1,at,V,in,low} = 2.606 \cdot 0.2
$$

$$
V_{OCP1,at,V,in,low}=0.52 V
$$

$$
V_{ocP1,att,V,in,high} = R_{cs} \cdot I_{pri(pk),max} \cdot \int [I_p \cdot I_{pri(pk),max} \cdot f_{sw,min,at,P,out,full} \cdot \left(\frac{1}{V_{in,high(pk)} + \frac{1}{N \cdot (V_{out,step,out} + V_d)}}\right)^2 + 2\pi \cdot (L_p \cdot C_{o,tr})^{0.5} \cdot (N_{valley,min,at,V,in,high}-1) \cdot f_{sw,min,at,P,out,full} \right) \cdot \left( \frac{1}{50} \right)^{0.5}
$$

Where V<sub>in,high(pk)</sub> is  $\sqrt{2}$  times of V<sub>in,high</sub>, and C<sub>o,tr</sub> is the MOSFET time-related effective output capacitance.

Taking C<sub>o,tr</sub> = 135 pF from the selected MOSFET (IPD80R900P7) datasheet,

$$
V_{OCP1,at,V,in,high} = 0.2 \cdot 2.606 \cdot \sqrt{\left[544 \cdot 10^{-6} \cdot 2.606 \cdot 52 \cdot 10^{3} \cdot \left(\frac{1}{\sqrt{2} \cdot 326} + \frac{1}{3.2 \cdot (54 + 0.7)}\right)\right]^{2} + 2\pi \cdot (544 \cdot 10^{-6} \cdot 135 \cdot 10^{-12})^{0.5} \cdot (5-1) \cdot 52 \cdot 10^{3}}
$$

Design Guide 24 of 51 V 1.0

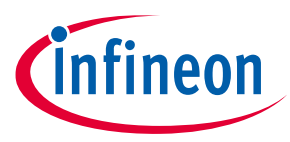

 $V_{OCP1.at.V.in.hiah} = 0.43 V$ 

*Note: VOCP1,at,V,in,high parameter is configurable between 0.34 V and VOCP1,at,Vin,low level only. If the calculated VOCP1,at,V,in,high is below 0.34 V, VOCP1,at,Vin,high = 0.34 V should be selected. If the calculated VOCP1,at,V,in,high is above the configured VOCP1,at,Vin,low, then VOCP1,at,Vin,high should be configured as per VOCP1,at,Vin,low.*

# <span id="page-24-0"></span>**15.4 On-time limits**

The maximum and minimum on-time limits in **[Figure 19](#page-24-1)** are adaptive based on the estimated input voltage Vin.

• QRMn/DCM:

To sense the output overvoltage level of V<sub>outOV</sub> parameter, the device calculates a t<sub>on,min,V,out,sense</sub>(V<sub>in</sub>) variable, which is the estimated minimum on-time to achieve the desired minimum transformer demagnetization time of t<sub>min,demag</sub> parameter, at the peak of the estimated input voltage V<sub>in,peak</sub>. The minimum on-time limit t<sub>on,min</sub>(V<sub>in</sub>) is based on the t<sub>on,min</sub> parameter or the t<sub>on,min,V,out,sense</sub>(V<sub>in</sub>) variable, whichever is higher, as shown in **[Figure 19](#page-24-1).** 

For  $V_{in}$  between the lowest operational input voltage parameter  $V_{in,low}$  and the input overvoltage protection level parameter V<sub>inov</sub>, the maximum on-time limit t<sub>on,max</sub>(V<sub>in</sub>) is scaled to compensate the influence of input voltage on feedback gain.

For  $V_{in}$  from  $V_{in,low}$  to the input undervoltage protection level parameter  $V_{in,UV}$ ,  $t_{on,max}(V_{in})$  can be linearly reduced from  $t_{on,max,at,V,in,low}$  parameter to  $t_{on,max,at,Vin,UV}$  parameter, to limit the maximum power during brown-out.

• ABM:

For  $V_{in}$  decreased from  $V_{in,high}$ , the ABM minimum on-time limit  $t_{on,min,ABM}(V_{in})$  is increased from  $t_{on,min,ABM}$ parameter, to reduce the burst pulse number for a lower standby power at lower input voltage.

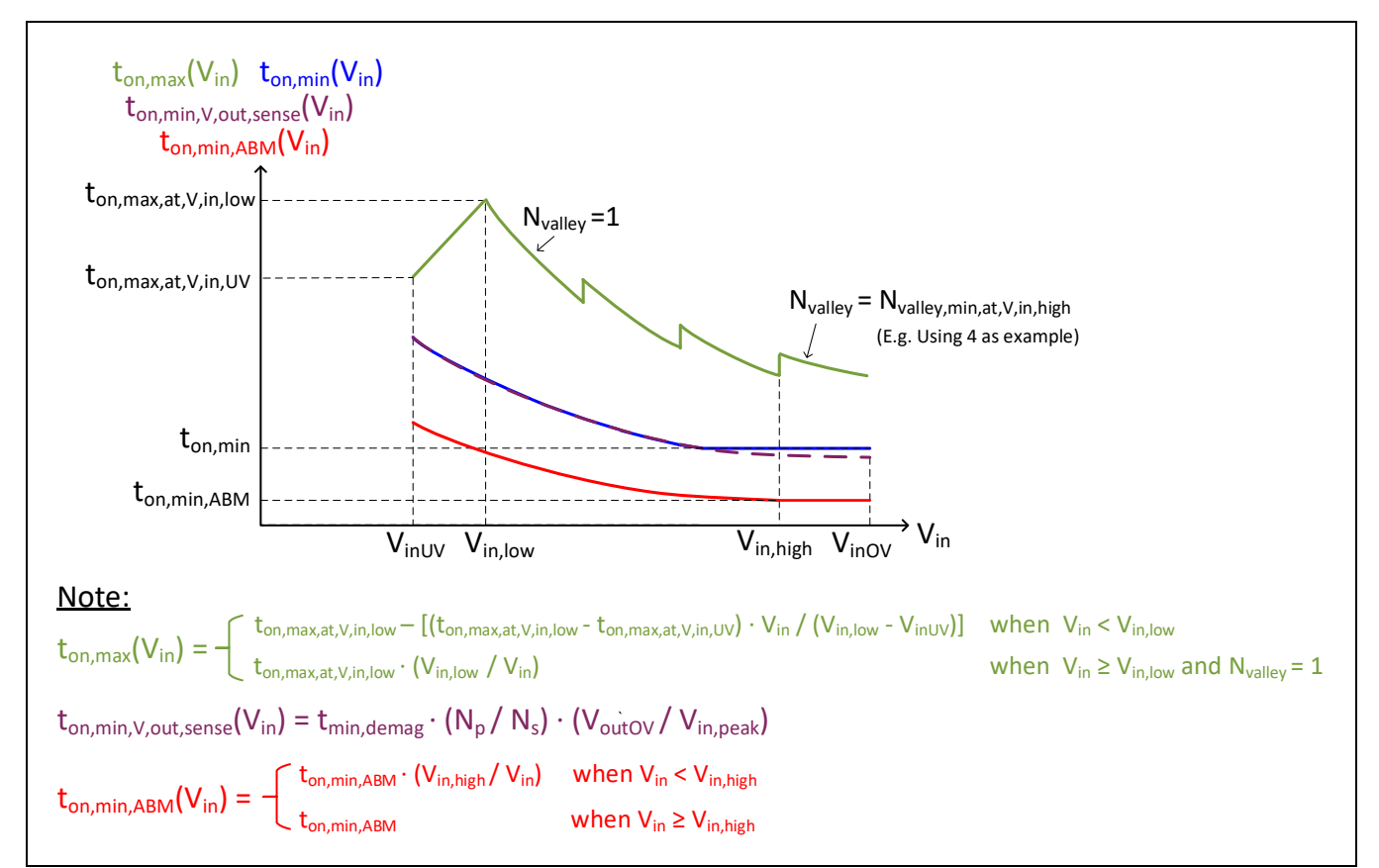

<span id="page-24-1"></span>**Figure 19 On-time limit adaptation based on estimated input voltage Vin**

The recommended on-time limits related parameter configuration from **[Table 6](#page-25-1)** is selected in this design example.

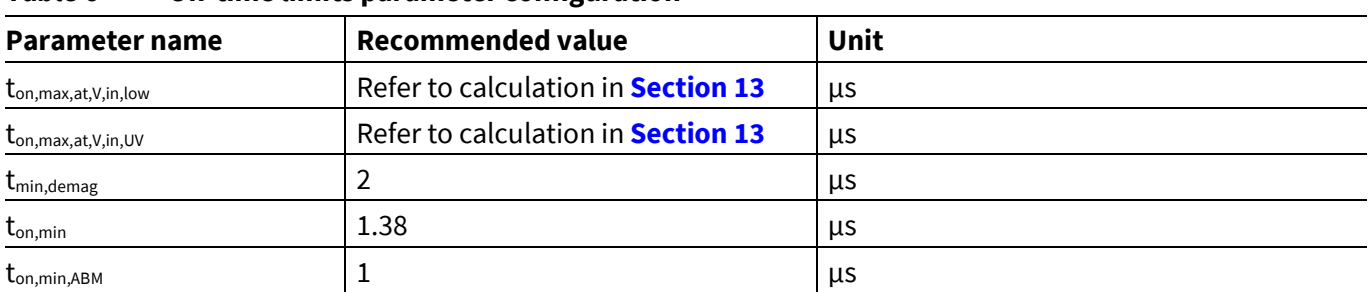

<span id="page-25-1"></span>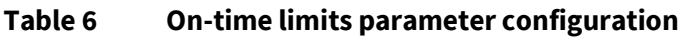

### <span id="page-25-0"></span>**15.5 ABM FB voltage sensing and control**

In ABM, the switching pulse on-time  $t_{on}$  and burst pulse number NABM are controlled based on V<sub>FB,filtered</sub> taken at the last pulse of the previous burst cycle, as shown in **[Figure 20](#page-25-2)**. The ABM minimum on-time and minimum pulse number per burst are based on the  $t_{on,min,ABM}(V_{in})$  and  $n_{ABM,min}$  parameters, respectively.

During ABM burst pause, the controller enters sleep mode with the FB pin internal pull-up disabled, to reduce the power consumption. Before the next ABM burst pulse starts, the controller wakes up with the FB pin internal pull-up re-enabled. To avoid measuring the FB pin voltage spikes, which could present initially when the internal pull-up is re-enabled, the start of both ABM burst pulsing and FB pin voltage sampling is delayed upon the controller wake-up, based on the  $n_{\text{wakeup}}$  parameter.

Typically, the controller has a burst interval which is approximately the configured  $1/f_{burst}$  and enters the sleep mode for power saving after completing the last pulse of each burst cycle, as shown in **[Figure 20](#page-25-2)**.

However, if the UART reporting feature is enabled with EN<sub>UART, reporting</sub> parameter, either a longer than typical burst interval or a delayed sleep mode entry, or both can occur occasionally, for instance when the UART signal transmission can not be completed within the typical burst interval or before the last pulse of a burst cycle.

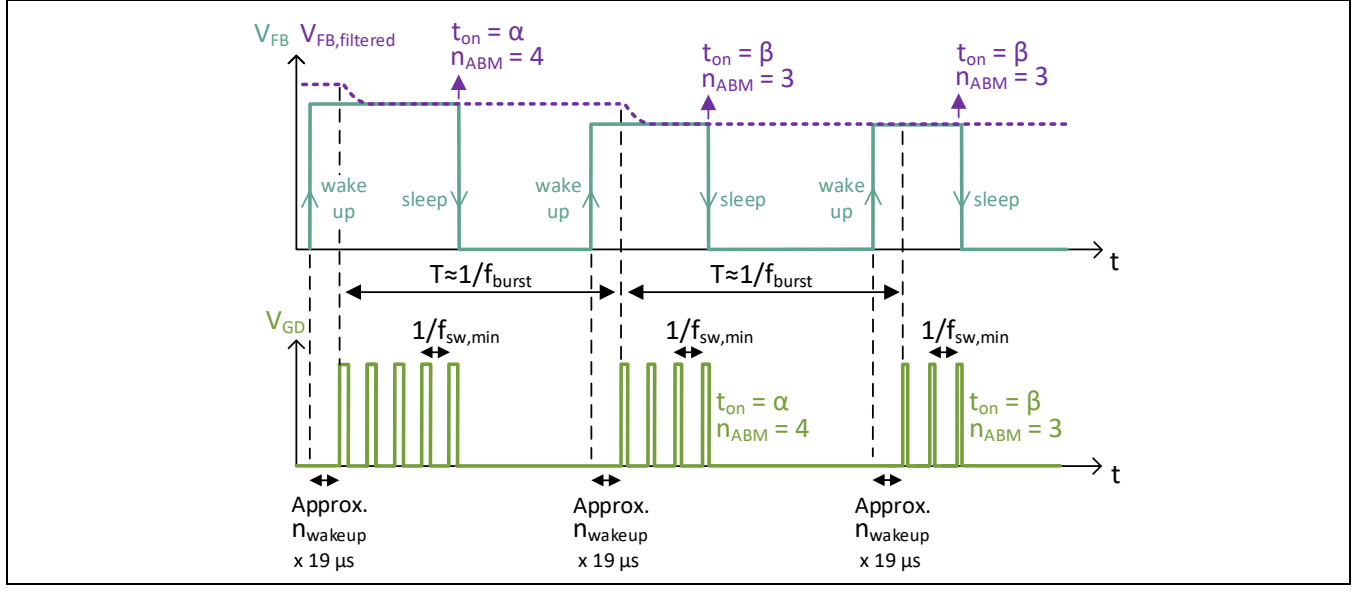

<span id="page-25-2"></span>![](_page_25_Figure_11.jpeg)

Referring to **[Table 7](#page-26-1)**, the recommended parameter configuration for ABM FB voltage sensing and control is selected in this design example.

![](_page_26_Picture_1.jpeg)

# **Parameter name Recommended value Unit**  $f_{\text{burst}}$  130 Hz  $n_{ABM,min}$   $\vert$   $\vert$  $\rm{t_{on,min,ABM}}$   $\rm{1.00}$   $\rm{\mu s}$  $n_{\text{wakeup}}$   $\vert$  3  $\vert$   $\vert$  3  $\vert$  Interval (each interval is around 19 µs)

#### <span id="page-26-1"></span>**Table 7 Parameter configuration related to ABM FB voltage sensing and control**

# <span id="page-26-0"></span>**15.6 Filtered FB voltage mapping and mode transition**

![](_page_26_Figure_5.jpeg)

#### <span id="page-26-2"></span>**Figure 21 Filtered FB voltage mapping**

#### • QRMn/DCM:

The t<sub>on,</sub> t<sub>sw,min</sub> and N<sub>valley</sub> in [Figure 21](#page-26-2) are mapped from the filtered feedback voltage V<sub>FB,filtered</sub>.

In QRMn, to switch on the MOSFET at the N<sub>valley</sub> of the drain voltage, the system-dependent QRMn switching period t<sub>sw,QRMn</sub> has to be more than t<sub>sw,min</sub>. If the drain voltage valley of N<sub>valley</sub> happens before t<sub>sw,min</sub> is reached, the controller operates in DCM and the DCM switching period  $t_{sw,DCM}$  follows  $t_{sw,min}$ .

The minimum switching period t<sub>sw,min</sub> is decreased from  $1/f_{sw,min}$  (37.2 µs typ.) to  $1/f_{sw,max}$  when V<sub>FB,filtered</sub> is increased from V<sub>FB,ABM</sub> parameter (0.8 V typ.) to V<sub>FB,sw</sub> parameter or more.  $f_{sw,min}$  and  $f_{sw,max}$  are respectively the minimum and maximum switching frequency parameters.

When V<sub>FB,filtered</sub> is V<sub>FB,valley,max</sub> parameter, N<sub>valley</sub> is mapped to the maximum valley number parameter N<sub>valley,max</sub>. The minimum Nvalley value is however based on Nvalley,min(Vin), as described in **Sectio[n 15.3](#page-23-0)** . When Nvalley,min(Vin) is 1 and the V<sub>FB, filtered</sub> is the same as or higher than V<sub>FB, valley, 1</sub> parameter, N<sub>valley</sub> is mapped to 1.

![](_page_27_Picture_1.jpeg)

For a smoother transition when the N<sub>valley</sub> changes, the device can compensate the t<sub>on</sub> curve using  $c_{valley,comp}$ parameter. To stabilize the N<sub>valley</sub> in steady state operation, a hysteresis on N<sub>valley</sub> change is applied, and the  $N_{\text{valley}}$  is only updated once in each operation cycle. If the  $N_{\text{valley}}$  change is more than a  $N_{\text{valley,fast}}$  parameter, the controller can speed up the Nvalley update for a better dynamic load response.

When V<sub>FB,filtered</sub> increases from V<sub>FB,on</sub> parameter (0.8 V typ.),  $t_{on}$  increases from  $t_{on,min}(V_{in})$ . When V<sub>FB,filtered</sub> Is increased to V<sub>FB,max,map</sub> parameter or more, the power transfer is maximum, with the t<sub>on</sub> based on t<sub>on,max</sub>(V<sub>in</sub>) or  $V_{OCP1}(V_{in})$ , and the switching period depending on either  $1/f_{sw,max}$  or the minimum QRMn valley number limit Nvalley,min(Vin).

#### • ABM:

 $t_{on}$  and n<sub>burst</sub> are mapped from  $V_{FB, filtered}$  taken at the last pulse of previous burst cycle.

V<sub>FB,ABM</sub> parameter (0.8 V typ.) is the V<sub>FB,filtered</sub> threshold for ABM entry and exit. To enter ABM, V<sub>FB,filtered</sub> needs to be below the V<sub>FB,ABM</sub> threshold, for a minimum time-out based on the tABM,blank parameter. If ENBurst,Exit,Filter,Feedback parameter is enabled, ABM will be exited when  $V_{FB, filtered}$  rises above the  $V_{FB,ABM}$  threshold. If it is disabled, ABM will be exited when the sampled FB voltage rises above the  $V_{FB,ABM}$  threshold.

When V<sub>FB,filtered</sub> decreases from V<sub>FB,ABM</sub> parameter (0.8 V typ.) to V<sub>FB,min</sub> parameter, t<sub>on</sub> decreases from t<sub>on,min</sub>(V<sub>in</sub>) to  $t_{\rm on,min,ABM}(V_{\rm in})$ , while  $n_{\rm burst}$  decreases from  $n_{\rm ABM,max}$  to  $n_{\rm ABM,min}$  parameter.  $n_{\rm ABM,max}$  is an integer which is approximately the ratio of  $f_{sw,min}$  parameter over  $f_{burst}$  parameter.

When V<sub>FB,filtered</sub> is the same as or lower than the V<sub>FB,min</sub> parameter, the power transfer is minimum, with the t<sub>on</sub> based on  $t_{on,min,ABM}(V_{in})$  and pulse number  $n_{ABM}$  based on  $n_{ABM,min}$ .

Referring to **[Table 8](#page-27-0)**, the recommended parameter configuration for FB voltage mapping and mode transition is selected in this design example.

| <b>Parameter name</b>                                                 | <b>Recommended value</b>                                                      | Unit |
|-----------------------------------------------------------------------|-------------------------------------------------------------------------------|------|
| $f_{\rm sw,max}$                                                      | 186.4                                                                         | kHz  |
| $EN_{\mathsf{Burst},\mathsf{Exit},\mathsf{Filter},\mathsf{Feedback}}$ | Enabled                                                                       |      |
| $t_{ABM,blank}$                                                       | 6.5                                                                           | ms   |
| $N_{\text{valley,max}}$                                               | 14                                                                            |      |
| $N_{\text{valley},\text{fast}}$                                       | 9                                                                             |      |
| $C_{\text{valley,comp}}$                                              | 3.0                                                                           |      |
| $V_{FB, valley,1}$                                                    | 1.5                                                                           | ٧    |
| $V_{FB,max, map}$                                                     | 2.0                                                                           | ٧    |
| $V_{FB,sw}$                                                           | 1.5                                                                           | ٧    |
| $V_{FB,min}$                                                          | $V_{CE(sat)}$ (refer to optocoupler datasheet,<br>as described in Section 14) | V    |

<span id="page-27-0"></span>**Table 8 Parameter configuration related to FB voltage mapping and mode transition**

![](_page_28_Picture_1.jpeg)

# <span id="page-28-0"></span>**16 UART reporting**

All UART reporting data packets are sent based on the unidirectional UART communication (XDPL8219 as master), with a fixed baud rate of 9600 bps.

When EN<sub>UART,REPORTING</sub> parameter is enabled, XDPL8219 UART pin transmits a regular data packet once every 14 operation cycles, which contains the following information:

- Last estimated input voltage rms value  $V_{in}$
- Last detected line frequency or input voltage type based on Fline, UART
- Last measured IC junction temperature  $T_{J, UART}$ , based on its internal sensor

*Note: In ABM, the Fline,UART cannot be synchronized with the input voltage frequency, for power savings. It only shows the last detected values before entering ABM.* 

The regular data packet information are useful for the power monitoring, and also for the reliability improvement, such as to reduce the second-stage constant current regulator maximum output power, when the  $V_{in}$  drops too low or  $T_{J, UART}$  rises too high.

When both EN<sub>UART,REPORTING</sub> and EN<sub>SEND,V,IN,LOSS</sub> parameters are enabled, XDPL8219 UART pin transmits one or more data packets which indicate the input voltage loss, if the consecutive number of too low ZCD pin clamping current  $-I_N$  sampling value has exceeded a limit.

When both EN<sub>UART,REPORTING</sub> and EN<sub>SEND,LAST,ERROR,CODE</sub> parameters are enabled, XDPL8219 transmits a data packet which contains the error code of the last triggered protection, right before every auto restart. If the triggered protection reaction is hardware restart, stop-mode or latch-mode, the error code will not be sent out.

*Note: Upon protection triggering, XDPL8219 flyback converter without switching cannot deliver the operating voltage supply of the micro-controller, for receiving and decoding the error code.*

When UART<sub>polarity</sub> parameter is configured as high, the UART reporting bus idle level is high (3.3 V typ.), with the data logic level based on high = 1 and low = 0. This parameter setting is recommended for the non-isolated unidirectional UART communication e.g., with a micro-controller on primary side.

When UART<sub>polarity</sub> parameter is configured as low, the UART reporting bus idle level is low, with the data logic level based on low = 1 and high = 0. This parameter setting is recommended for the isolated unidirectional UART communication e.g., with a micro-controller on secondary side, via an opto-coupler.

**[Figure 22](#page-28-1)** shows the recommended isolated UART circuit, when the UART<sub>polarity</sub> parameter is configured as low. This circuit is mounted on the isolated UART reporting evaluation plugin board, which is included in the XDPL8219 40 W reference design package, and it can be connected to the main board easily for evaluation.

![](_page_28_Figure_16.jpeg)

<span id="page-28-1"></span>Design Guide 29 of 51 V 1.0 **Figure 22 Isolated unidirectional UART circuit (when UARTpolarity parameter is configured as low)**

![](_page_29_Picture_0.jpeg)

The UART reporting data packet decoding and interpretation are shown in **[Table 9](#page-29-0)**, **[Table 10](#page-29-1)** and **[Table 11](#page-30-0)**.

![](_page_29_Picture_517.jpeg)

#### <span id="page-29-0"></span>**Table 9 UART reporting data packet format for decoding**

#### <span id="page-29-1"></span>**Table 10 Interpretation of the decoded regular data**

![](_page_29_Picture_518.jpeg)

*Note: The micro-controller receiving the regular data packet should do the averaging on the decoded Vin and Fline,UART data samples, to obtain the more stable value.*

*Note: In [Figure 22](#page-28-1), VCC\_P net connects to the positive polarity of either C<sub><i>VCC</sub>* (if error code sending is needed),</sub> *or Cout,aux, while the UART net connects to XDPL8219 UART pin, and PGND symbol connects to the primary ground.*

![](_page_30_Picture_0.jpeg)

*Note: The microcontroller should store the necessary calibration data for its post-processing, to compensate the offset on Vin,, which varies based on the IC and system tolerances of each board.*

| Error code data                                                                                    |                          |                                                                 |  |  |  |
|----------------------------------------------------------------------------------------------------|--------------------------|-----------------------------------------------------------------|--|--|--|
| $\mathsf{UART}_{\text{polarity}} = \mathsf{High}   \mathsf{UART}_{\text{polarity}} = \mathsf{Low}$ |                          | <b>Last triggered protection</b>                                |  |  |  |
| $0000_{H}$                                                                                         | FFFF <sub>H</sub>        | None                                                            |  |  |  |
| $0001_{H}$                                                                                         | FFE <sub>H</sub>         | Output OVP                                                      |  |  |  |
| 0008 <sub>H</sub>                                                                                  | $FFF7_{H}$               | Regulated mode output UVP                                       |  |  |  |
| $0010_H$                                                                                           | <b>FFEF</b> <sub>H</sub> | Start-up output UVP                                             |  |  |  |
| 0020 <sub>H</sub>                                                                                  | <b>FFDF</b> H            | Transformer demagnetization time shortage protection            |  |  |  |
| 0040 <sub>H</sub>                                                                                  | FFBF <sub>H</sub>        | Input UVP                                                       |  |  |  |
| $0080_{H}$                                                                                         | $FF7F_H$                 | Input OVP                                                       |  |  |  |
| 0100 <sub>H</sub>                                                                                  | <b>FEFF</b> <sub>H</sub> | IC overtemperature protection                                   |  |  |  |
| 0200 <sub>H</sub>                                                                                  | <b>FDFF</b> <sub>H</sub> | V <sub>cc</sub> OVP                                             |  |  |  |
| 0400 <sub>H</sub>                                                                                  | FBFF <sub>H</sub>        | Interrupt watchdog protection (may get triggered for input UVP) |  |  |  |
| 0800 <sub>H</sub>                                                                                  | F7FF <sub>H</sub>        | MOSFET over-current protection                                  |  |  |  |
| 4000 <sub>H</sub>                                                                                  | BFFF <sub>H</sub>        | ADC watchdog protection (may get triggered for input UVP)       |  |  |  |
| 8000 <sub>H</sub>                                                                                  | $7$ FFF $_{\rm H}$       | Regulated mode V <sub>cc</sub> UVP                              |  |  |  |

<span id="page-30-0"></span>**Table 11 Interpretation of the error code data**

In this design example, **ENUART,REPORTING = Enabled**, **ENSEND,V,IN,LOSS = Enabled**, **ENSEND,LAST,ERROR,CODE = Enabled** and **UARTpolarity = Low** parameter settings are selected.

![](_page_31_Picture_1.jpeg)

# <span id="page-31-0"></span>**17 Other functions and protections**

# <span id="page-31-1"></span>**17.1 Enhanced power factor correction**

To compensate for the input current displacement caused by the  $C_{DC,filter}$  and line filter, the XDPL8219 enhanced power factor correction (EPFC) feature can be enabled by configuring the correction gain parameter named  $C_{EM}$ above zero. As a start, it can be configured as per the C<sub>DC,filter</sub> value. Therefore, the **initial C<sub>EMI</sub> = 0.22**  $\mu$ **F** parameter setting is selected in this design example.

The EFPC gain is reduced from C<sub>EMI</sub> parameter to zero for a smooth transition to ABM, when the V<sub>FB,filtered</sub> is decreased from VEPFC,on parameter to VFB,ABM parameter (0.8 V typ.). **VEPFC,on = 1 V** parameter setting is recommended and selected in this design example.

Upon successful powering-up of the system, refer to **Sectio[n 20.3](#page-42-0)** for the fine-tuning guide.

# <span id="page-31-2"></span>**17.2 Enhanced THD correction**

By enabling the  $EN_{ETHDC}$  parameter, the controller compensates the input current distortion caused by the changing QRMn duty cycle over the AC input half-sine-wave period. Such compensation can however increases the EMI at higher input voltage, caused by the higher switching peak current. Hence, it is only recommended to enable the EN<sub>ETHDC</sub> parameter when the extremely low THD is required at full output power, where the QRM valley number is the lowest and such compensation effect would be the highest.

Using the XDPL8219 40 W reference design as an example, even with  $EN_{ETHDC}$  parameter disabled by default, THD less than 10 percent can be achieved over wide operating range. In this design example, **ENETHDC = Disabled** parameter setting is selected.

Upon successful powering-up of the system, refer to **Sectio[n 20.3](#page-42-0)** for the fine-tuning guide.

# <span id="page-31-3"></span>**17.3 Switching frequency dithering for constant DC input**

To lower the EMI while operating with a constant DC input voltage, the switching frequency dithering feature can be enabled by configuring the c<sub>dither</sub> parameter above zero. Based on the modulation gain parameter c<sub>dither</sub>,  $t_{on}$  and  $t_{sw,min}$  are modulated in QRMn and DCM, while  $t_{sw,min}$  is modulated in ABM, to dither the switching frequency.

**cdither = 10 percent** parameter setting is recommended and selected in this design example.

### <span id="page-31-4"></span>**17.4 Auto restart time**

For all protections with the auto restart reaction, the auto restart time is common and configurable based on tauto,restart parameter.

<span id="page-31-5"></span>**tauto,restart = 1.2 sec** parameter setting is recommended and selected in this design example.

### **17.5 V**<sub>cc</sub> OVP

The  $V_{cc}$  overvoltage protection (OVP) reaction is configurable to latch-mode or auto restart, based on the Reaction<sub>VCC,OVP</sub> parameter. In addition, the V<sub>CC</sub> OVP level is also configurable based on the V<sub>VCC,max</sub> parameter.

**Reaction**<sub>vcc,ovp</sub> = Latch-Mode and V<sub>vcc,max</sub> = 23 V are recommended and selected in this design example.

![](_page_32_Picture_1.jpeg)

### <span id="page-32-0"></span>**17.6 Regulated mode V**<sub>cc</sub> UVP

 $EN_{VCC,UVP}$  parameter refers to the enable switch for the regulated mode  $V_{CC}$  undervoltage protection (UVP). The protection reaction is fixed as auto restart and it is triggered when  $V_{cc}$  voltage is the same as or lower than regulated mode  $V_{\text{CC}}$  UVP level of  $V_{\text{VCC,min}}$ , for longer than a blanking time.

**ENvcc,uvp** = Enabled and V<sub>vcc,min</sub> = 7.5 V parameter settings are recommended and selected in this design example.

### <span id="page-32-1"></span>**17.7 IC overtemperature protection**

The IC overtemperature protection level is based on the  $T_{critical}$  parameter. If  $T_{critical}$  is configured above 119°C, the maximum switching frequency parameter  $f_{sw,max}$  cannot be configured above 186.4 kHz. The protection reaction is fixed as auto restart, while the maximum junction temperature for start-up/restart is fixed as 4°C below  $T_{\text{critical}}$ .

**Tcritical = 119°C** is recommended and selected in this design example.

### <span id="page-32-2"></span>**17.8 Primary MOSFET over-current protection**

V<sub>OCP2</sub> denotes the CS pin voltage level 2 for the primary MOSFET over-current protection. Under the single-fault condition of shorted primary main winding, the primary MOSFET over-current protection is triggered when the CS pin voltage exceeds  $V_{OCP2}$  for longer than a blanking time based on the t<sub>csocp2</sub> parameter.

**t**<sub>csocp2</sub> = 240 ns is recommended and selected in this design example.

V<sub>OCP2</sub> level is automatically selected based on [Table 12](#page-32-4). In this design example, V<sub>OCP1,at,V,in,low</sub> = 0.52 V is selected, so **VOCP2 = 0.8 V** is applied automatically. The protection reaction is fixed as auto restart.

| .<br>$\overline{C}$ , we can be received babble on $\overline{C}$ , $\overline{C}$ , $\overline{C}$ , $\overline{C}$ , $\overline{C}$ , $\overline{C}$ , $\overline{C}$ , $\overline{C}$ , $\overline{C}$ , $\overline{C}$ , $\overline{C}$ , $\overline{C}$ , $\overline{C}$ , $\overline{C}$ , $\overline{C}$ , $\overline{C}$ , $\overline{$ |                |  |  |
|----------------------------------------------------------------------------------------------------|----------------|--|--|
| $V_{OCP1,at,V,in,low}(V)$                                                                                                    | $V_{OCP2} (V)$ |  |  |
| $0.34$ to $0.36$                                                                                                    | 0.6            |  |  |
| 0.37 to 0.54                                                                                                    | 0.8            |  |  |
| 0.55 to 0.72                                                                                                    | ⌒              |  |  |

<span id="page-32-4"></span>**Table 12 V**<sub>OCP2</sub> **level selection based on V**<sub>OCP1,at Vin Jow **parameter** value</sub>

<span id="page-32-3"></span> $0.73 \text{ to } 1.08$  1.6

### **17.9 Debug mode**

When the Debug<sub>Mode</sub> parameter is enabled, the controller enters the stop mode, after a protection is triggered except for the V<sub>cc</sub> undervoltage lockout. There is no GD pin switching in stop mode and the controller stays in this mode to allow the error code readout for identifying the triggered protection, as long as the V<sub>cc</sub> stays above the  $V_{\text{UVOFF}}$  (6 V typ.).

The parameter setting of **Debug<sub>Mode</sub>** = **Disabled** is selected in this design example. The Debug<sub>Mode</sub> parameter should only be enabled for debugging purposes.

# <span id="page-33-0"></span>**18 PCB layout guide**

- a) Minimize the circumference of the following high-current/high-frequency loop with traces which are short and wide (or with jumper wires which are short and thick).
	- Power switch loop formed by DC link filter capacitor  $C_{DC filter}$ , primary main winding, flyback MOSFET and CS resistor  $R_{\text{cs}}$ .
	- Main output rectifier loop formed by secondary main winding, main output diode and main output capacitor.
	- Auxiliary output rectifier loop formed by auxiliary winding, auxiliary output diode and auxiliary output capacitor.
- b) Place each filter capacitor, V<sub>cc</sub> noise decoupling capacitor C<sub>vccdecouple</sub>, ZCD pin filter capacitor C<sub>zcp</sub> and FB pin filter capacitor  $C_{FB}$  near to its designated pin and the GND pin of the controller.
- c) Apply the following guide for star grounding.
	- Connect ground signal traces of  $C_{\text{vccdecouple}}$ ,  $C_{\text{ZCD}}$ ,  $R_{\text{ZCD},2}$ ,  $C_{\text{FB}}$ , the controller GND pin and the optocoupler emitter pin.
	- Connect V<sub>cc</sub> ground traces of the V<sub>cc</sub> capacitor C<sub>Vcc</sub> and primary auxiliary winding.
	- Connect the C<sub>HV</sub> GND pin near to the ground pin of C<sub>DC, filter</sub>.
	- Connect the GND pin of each  $C_{VCC}$ ,  $C_{VCC decouple}$ ,  $R_{CS}$  and bridge rectifier separately to a single point near C<sub>DC,filter</sub>.
- d) Ensure the high dv/dt traces from the MOSFET drain and GD pin are as far as possible from the FB pin and its connected trace.
- e) Shield signal traces with ground traces or ground plane, which can help to reduce noise pick-up.
- f) Always ensure appropriate safety clearances between the high voltage and low voltage nets.

![](_page_33_Picture_17.jpeg)

![](_page_34_Picture_1.jpeg)

<span id="page-34-0"></span>**19 Parameter configuration list, setup and procedures**

# <span id="page-34-1"></span>**19.1 Parameter configuration list**

**[Figure 23](#page-34-2)** shows the XDPL8219 parameter configuration list, with selected values based on the design examples from **Section [2](#page-4-0)** to **Section [17](#page-31-0)**. For another system design, the values in the list can be different.

For the IC parameter configuration setup and procedures, please refer to **Section [19.2](#page-35-0)** and **Sectio[n 19.3](#page-36-0)**. For safety purposes, before powering up the board, it is important to ensure that the configured IC parameter values in the hardware configuration section in **[Figure 23](#page-34-2)** are compatible with the actual system hardware dimensioning.

![](_page_34_Picture_141.jpeg)

#### <span id="page-34-2"></span>**Figure 23 IC parameter configuration list with selected values based on design examples from Section 2 to Section 17**

*Note: UserID,A parameter in [Figure 23](#page-34-2) has no effect on the IC behavior and system performance. By default, the value of this parameter is set to zero. If necessary, it can be configured to store system information, such as parameter version, LED driver model, etc.*

![](_page_35_Picture_1.jpeg)

<span id="page-35-0"></span>**19.2 Parameter configuration setup**

The tools needed for on-board XDPL8219 parameter configuration are listed in **[Table 13](#page-35-1)**.

<span id="page-35-1"></span>![](_page_35_Picture_309.jpeg)

![](_page_35_Picture_310.jpeg)

**[Figure 24](#page-35-2)** shows the hardware setup needed for the on-board XDPL8219 parameter configuration.

*Note: Please ensure the board is not supplied with any voltage before connecting the programmable cable to the target XDPL8219 board. For parameter configuration on the XDPL8219 40 W reference design, please connect the programming cable to its configuration connector X2.*

![](_page_35_Figure_8.jpeg)

<span id="page-35-2"></span>**Figure 24 Hardware setup for on-board XDPL8219 parameter configuration**

![](_page_36_Picture_1.jpeg)

### <span id="page-36-0"></span>**19.3 Parameter configuration procedures**

After the hardware connections for XDPL8219 configuration (see **[Figure 24](#page-35-2)**) are done, please start the program by clicking the shortcut ".dp Vision" on the desktop.

*Note: During the program start-up, if the system shows there is a newer version of .dp Vision, please follow the procedure and update accordingly. As the screenshots were taken based on .dp Vision version 2.0.9.4, it might look different for newer versions of .dp Vision.*

A .dp Vision user manual is available by clicking [Help] >> [Help contents], to provide the detailed instructions on how to use this GUI for parameter configuration. Alternatively, the following simple guide is also available for quick and easy reference.

Open the XDPL8219 parameter configuration file (\*.csv) from the default installation folder at *C:\Users\<Username>\Infineon Technologies AG\.dp vision\Parameters*, as shown in **[Figure 25](#page-36-1)**.

![](_page_36_Picture_219.jpeg)

<span id="page-36-1"></span>**Figure 25 Opening the XDPL8219 parameter configuration file (\*.csv) in .dp Vision**

After opening the parameter csv file, a list of configurable parameters with default values based on the reference board design will be shown (see the box on the left in **[Figure 26](#page-36-2)**). These default values can be changed for another board design, by referring to the design guide from **Section [2](#page-4-0)** to **Sectio[n 18](#page-33-0)** and the finetuning guide in **Sectio[n 20](#page-39-0)**.

If a parameter value is changed and no limit violation is found, the changed value itself will turn blue, like the example in **[Figure 26](#page-36-2)** which the R<sub>cs</sub> parameter in the hardware configuration section has been changed from 0.2 Ω to 0.18 Ω. Otherwise, if an error is detected (e.g., exceeded min./max. value), the parameter value which caused the error will turn red and the message bar of .dp Vision (see the top right in **[Figure 26](#page-36-2)**) will show an error message. If any error is not resolved, the user is not allowed to configure the IC with the changed value.

![](_page_36_Picture_220.jpeg)

<span id="page-36-2"></span>**Figure 26 Changing parameter values of XDPL8219 configuration file in .dp Vision**

*Note: For safety and proper system functioning, it is important to ensure the hardware configuration section parameter values are compatible with the actual system hardware dimensioning.*

![](_page_37_Picture_1.jpeg)

There are two options available to configure the IC based on the list of parameter values shown in .dp Vision.

− Burn configuration

The new XDPL8219 chip from Infineon does not contain any parameter configuration by default, so the user should first burn a full set of parameters on the new chip using this function, before any application testing. If the XDPL8219 chip on board has already been burned with a first full set of parameters in its one-time programmable (OTP) memory space, such as the XDPL8219 40 W reference board, any IC parameter value change on it with this option is considered as parameter patching. There are total 77 patchable OTP memory spaces.

Each time the burn configuration function is executed, .dp Vision will detect if there is parameter value difference between the saved configuration file and the target XDPL8219. If a difference is detected, each burn configuration will consume a minimum of three patchable memory spaces. However, the process will be aborted if it requires more memory space than what is available on the target IC. In that case, the user will have to replace the XDPL8219 chip with a new one in order to burn the configuration.

**[Table 14](#page-37-0)** shows the recommended procedures for using the burn configuration function in .dp Vision to burn a first full set of parameters or patch the parameters into the OTP memory.

![](_page_37_Picture_217.jpeg)

#### <span id="page-37-0"></span>**Table 14 Burn configuration procedures**

![](_page_38_Picture_1.jpeg)

− Test configuration

This function will download the parameter values from the list in .dp Vision into the XDPL8219 RAM, followed by an automatic IC start-up, for application testing with the new configuration (See the recommended procedures in **[Table 15](#page-38-0)**).

Unlike using the burn configuration, parameter configuration with this option is not permanent because the loaded RAM contents will be lost once the IC supply voltage is turned off, but the advantage of using this option is that it does not consume OTP memory space, thus there is no limit on the number of parameter value changes.

| <b>Step</b>    | <b>Instruction</b>                                                                                                    |  |  |
|----------------|----------------------------------------------------------------------------------------------------|--|--|
| T              | Open the configuration file using .dp Vision (see example in Figure 25).                                                                                                    |  |  |
| $\mathbf{I}$   | Ensure that the primary supply voltages (e.g., AC input) to the board are switched off and<br>the hardware connection for configuration is OK based on Figure 24, plus a low-ESR<br>ceramic capacitor of 1 nF soldered across the UART pin and ground for noise decoupling.                                 |  |  |
| $\mathbf{III}$ | Ensure EN <sub>UART.REPORTING</sub> parameter is disabled and change the desired parameter value (see<br>example in Figure 26).<br>□ UART reporting<br><b>Disabled</b><br>EN_UART_REPORTING<br>Note: If the EN <sub>UART, REPORTING</sub> parameter is enabled, the success of test configuration cannot be |  |  |
|                | guaranteed, since .dp Vision will show an error due to unable to get the status from XDPL8219<br>with UART reporting, after the automatic IC start-up with the new configuration in RAM.                                                                                                    |  |  |
| IV             | Click $\bullet$ to supply power and establish a connection to the target XDPL8219. After this step,<br>XDPL8219 will be in configuration mode and the device status $\Theta$ should change to $\Theta$ .                                                                                                    |  |  |
| $\vee$         | Ensure the board test setup (e.g., output load) is OK, then apply the AC input to the board.<br>After this step, the board does not start-up because XDPL8219 is still in configuration mode.                                                                                                    |  |  |
| VI             | to test the new configuration with the target XDPL8219.<br><b>Click</b>                                                                                                    |  |  |
| VII            | If the IC automatically starts up with the new configuration, you should see a pop-up<br>window like the one shown below. Click "OK" to proceed.<br><b>Test Configuration Set</b><br>New configuration is successfully downloaded to RAM.<br>OK                                                             |  |  |
|                | Note: If there is any protection being triggered after step VI, the pop-up window would show<br>that the test configuration is unsuccessful; Please refer <b>Section 21</b> for the debugging guide.                                                                                                    |  |  |
| VIII           | To test another configuration change, repeat steps II to VII. If the following message box<br>appears in between the steps, click "Yes" to proceed.                                                                                                    |  |  |
|                | External supply error<br>X<br>External power supply connected. Please be aware that the external power supply can affect voltage set commands in the test procedure.<br>Do you want to proceed?<br>Yes<br><b>No</b>                                                                                         |  |  |
|                | Otherwise, turn-off the AC input and disconnect the programming cable from the XDPL8219<br>configuration connector.                                                                                                    |  |  |

<span id="page-38-0"></span>**Table 15 Test configuration procedures**

*Note: If any error occurs during the parameter configuration procedures, please refer to the message bar of .dp Vision for the error description. For more details, please refer to the .dp Vision user manual.*

![](_page_39_Picture_1.jpeg)

# <span id="page-39-0"></span>**20 Fine-tuning guide**

This section presents guidelines for how to fine-tune the value of a few essential XDPL8219 parameters, based on the actual measurement waveform or data.

### <span id="page-39-1"></span>**20.1 Input voltage-sensing parameter fine-tuning**

When the primary MOSFET is switched on, the XDPL8219 measures the current flowing out of the ZCD pin - $I_{IV}$ , to estimate the DC link filter capacitor voltage  $V_{DC, filter}$ .

Ideally, V<sub>DC,filter</sub> should be a low-frequency (e.g., typically 100 Hz  $\sim$  120 Hz) rectified sinusoidal waveform, as shown in **[Figure 27](#page-39-2)**, where the peak value of  $V_{DC,filter}$  is equal to AC input peak value  $V_{in,peak}$ , and the estimated input voltage V<sub>in</sub> in rms value is assumed to be 0.707 times V<sub>in,peak</sub>. However, due to the input line filter impedance and the filter capacitor ESR, the actual V<sub>DC,filter</sub> has high switching frequency ripple (in the kHz range) over the low-frequency sinusoidal waveform, whose ripple peak-to-peak voltage level varies based on the peak current being drawn by the transformer primary main winding. Step III of **[Table 16](#page-39-3)** shows an example of the actual  $V_{DC,filter}$  waveform.

To improve the input voltage estimation accuracy,  $R_{in}$  parameter fine-tuning is important for the IC to estimate the correct V<sub>in,peak</sub> by compensating such switching frequency ripples, which appears in - $I_{IV}$  measurements as well.

![](_page_39_Figure_8.jpeg)

<span id="page-39-2"></span>**Figure 27 –I**<sub>IV</sub> measurement for input voltage sensing

**[Table 16](#page-39-3)** shows the recommended procedures for R<sub>in</sub> parameter fine-tuning.

<span id="page-39-3"></span>![](_page_39_Picture_378.jpeg)

![](_page_39_Picture_379.jpeg)

![](_page_40_Picture_1.jpeg)

### **Fine-tuning guide**

![](_page_40_Picture_420.jpeg)

# <span id="page-40-0"></span>**20.2 QR valley switching parameter fine-tuning**

Unlike conventional analog solutions which achieve QR valley switching by introducing an external hardware delay on the zero-crossing signal with the ZCD pin capacitor, the XDPL8219 ZCD pin capacitor is mainly used for noise filtering only. Therefore, a fixed capacitor value, e.g., 47 pF, can be used across designs of different power classes. To achieve QRMn, the XDPL8219 dynamically measures the resonant period and delays the MOSFET switch-on by a quarter of the resonant period after zero-crossing of the primary auxiliary winding voltage.

![](_page_41_Picture_0.jpeg)

tzcopp parameter fine-tuning is, however, necessary to compensate for XDPL8219 internal propagation delay in ZCD and also external delay caused by the noise-filtering capacitor at the ZCD pin. **[Table 17](#page-41-0)** shows the recommended procedures for  $t_{ZCDPD}$  parameter fine-tuning.

![](_page_41_Picture_205.jpeg)

<span id="page-41-0"></span>![](_page_41_Picture_206.jpeg)

![](_page_42_Picture_1.jpeg)

### <span id="page-42-0"></span>**20.3 Power factor related parameter fine-tuning**

The enhanced PFC feature can be enabled by configuring the  $C_{EM}$  parameter above zero and fine-tuning the value to compensate for the current displacement effect, which is mainly caused by the DC link filter capacitor and the line filter. A higher C<sub>EMI</sub> parameter value gives higher compensation and vice versa.

The recommended starting value of the  $C_{EMI}$  parameter is the value of the DC link filter capacitor  $C_{DC, filter}$  placed after the bridge rectifier. If necessary, fine-tune the C<sub>EMI</sub> parameter using the test configuration function in .dp Vision, to achieve the optimized power factor and THD. For example with the XDPL8219 40W reference design, the initial C<sub>EMI</sub> based on C<sub>DC,filter</sub> is 0.22  $\mu$ F for powering up of the board, and the **fine-tuned C<sub>EMI</sub> = 0.16**  $\mu$ F parameter is then selected for performance optimization.

# <span id="page-42-1"></span>**20.4 THD related parameter fine-tuning**

To achieve low THD in QRMn and DCM, it is important to stabilize the V<sub>FB,filtered</sub> which is based on the digital notch filter output, by ensuring the a.c. component of the FB pin voltage signal to be a sinusoidal wave with double-line frequency.

**[Figure 28](#page-42-2) (left)** shows an input current distortion near the peak due to the FB pin non-sinusoidal a.c. wave, which has its peak clamped at FB pin pull-up voltage  $V_{REF}$  (2.428 V typ.). To avoid the voltage clamp for a more sinusoidal a.c. wave signal on the FB pin, the SSR feedback compensation network, consisting of  $R_{\rm comp}$  and  $C_{\rm comp}$ (see **[Figure 16](#page-19-1)**), can be fine-tuned to reduce the FB pin voltage ripple. In this design example, such distortion can be seen when using the initial Rcomp = 68 kΩ and initial Ccomp = 470 nF (calculated from **Section [14](#page-19-0)**) for powering up of the board. Therefore, the **fine-tuned Rcomp = 47 k**Ω**, fine-tuned Ccomp = 470 nF** are then chosen, to overcome such distortion, as shown in **[Figure 28](#page-42-2) (right)**.

If the EN<sub>ETHDC</sub> parameter is enabled to further enhance the THD correction, it is important to ensure the output and FB pin voltage ripple increase would not cause the peak clamped to V<sub>REF</sub> similarly as **[Figure 28](#page-42-2) (left)**.

![](_page_42_Figure_9.jpeg)

<span id="page-42-2"></span>**Figure 28 Input current distortion near the peak due to the FB pin non-sinusoidal a.c. waveform, and fine-tuning**

When f<sub>sw,max</sub> parameter is configured too low, there can be input current glitches (distortion) caused by the non-valley switching, as shown in [Figure 29](#page-43-0) (left). Therefore, a higher f<sub>sw,max</sub> value (e.g., 186.4 kHz) is recommended and selected in this design example, to minimize the fine-tuning effort, while ensuring a good power quality, as shown in **[Figure 29](#page-43-0) (right)**.

![](_page_43_Picture_168.jpeg)

 $1.631$ 

25 May 202

<span id="page-43-0"></span>**Figure 29 Input current glitches (distortion), when fsw,max is too low**

 $\frac{4.00 \text{ms}}{11.81.183}$ 

FastAcq

VAC: 120 Vrms, Output: 60% load

 $_{\mathsf{x}}$  = 100 kHz,  $\lor_{\mathsf{FB},\mathsf{sw}}$  =  $\lor_{\mathsf{FB},\mathsf{valley},1}$  = 1.5 V

 $\sqrt{\frac{250kS}{10k}}$  points

**XY Disp** 

When N<sub>valley,min,at,V,in,high</sub> parameter is configured too low for an universal input design, there can be input current glitches (distortion) at higher input voltage, which are caused by the non-valley switching and changing quasiresonant duty cycle over the half-sine wave period, as shown in **[Figure 30](#page-43-1) (left)**. Therefore, a higher Nvalley,min,at,V,in,high value (e.g., 4 or 5) is recommended for an universal input design and selected in this design example, to minimize the fine-tuning effort, while ensuring a good power quality, as shown in **[Figure 30](#page-43-1) (right)**.

![](_page_43_Figure_3.jpeg)

<span id="page-43-1"></span>**Figure 30 Input current glitches (distortion) at higher input voltage, when Nvalley,min,at,V,in,high is too low for an universal input design**

VAC: 120 Vrms, Output: 60% load

 $4.00ms$ 

FastAcc

kecord<br>Length

 $_{\rm r}$  = 186.4 kHz,  $\vee_{\rm FB,sw} = \vee_{\rm FB, value,1} = 1.5 \vee$ 

 $\frac{250kS}{10k}$  points

XY Dist

 $\bullet$  1.44 \

25 May 2020<br>21:37:23

<span id="page-44-1"></span>triggered protection.

# <span id="page-44-0"></span>**21 Debugging guide**

This section presents the guidelines for system debugging, if the board has any problem with powering up or shutting down during testing.

With XDPL8219, there are 3 debugging options, to identify the triggered protection for the powering up or shutting down problem:

- i) UART reporting error code readout (Refer the procedures in **Sectio[n 21.1](#page-45-0)**)
- ii) Debug mode error code readout by test configuration (Refer the procedures in **Sectio[n 21.2](#page-46-0)**)
- iii) Debug mode error code readout by burn configuration (Refer the procedures in **Sectio[n21.3](#page-47-0)**)

**[Figure 31](#page-44-1)** presents the flowchart to systematically choose the suitable debugging option for the problem, depending on the following checkpoints:

- Does V<sub>cc</sub> drop to V<sub>UVOFF</sub> (6 V typ.) when the powering up or shutting down problem takes place? (Yes/No)
- Is the UART reporting feature enabled for the target application? (Yes/No)
- Is there any ABM operation, ABM entering or exiting, needed to trigger the powering up or shutting down problem? (Yes/No/Not sure)

![](_page_44_Figure_13.jpeg)

![](_page_44_Picture_14.jpeg)

![](_page_45_Picture_1.jpeg)

# <span id="page-45-0"></span>**21.1 UART reporting error code readout**

![](_page_45_Picture_300.jpeg)

![](_page_45_Picture_301.jpeg)

![](_page_46_Picture_1.jpeg)

# <span id="page-46-0"></span>**21.2 Debug mode error code readout by test configuration**

**Table 19 Procedures for debug mode error code readout by test configuration**

![](_page_46_Picture_341.jpeg)

![](_page_47_Picture_1.jpeg)

# <span id="page-47-0"></span>**21.3 Debug mode error code readout by burn configuration**

#### **Table 20 Procedures for debug mode error code readout by burn configuration**

![](_page_47_Picture_321.jpeg)

![](_page_48_Picture_1.jpeg)

# <span id="page-48-0"></span>**22 References**

- [1] XDPL8219 datasheet
- [2] REF-XDPL8219-U40W engineering report

![](_page_49_Picture_1.jpeg)

# <span id="page-49-0"></span>**23 Revision history**

![](_page_49_Picture_54.jpeg)

#### **Trademarks**

All referenced product or service names and trademarks are the property of their respective owners.

**Edition 2020-06-17**

**Published by**

**Infineon Technologies AG**

**81726 Munich, Germany**

**© 2020 Infineon Technologies AG. All Rights Reserved.**

**Do you have a question about this document? Email:** [erratum@infineon.com](mailto:erratum@infineon.com;ctdd@infineon.com?subject=Document%20question%20)

**DG\_2005\_PL21\_2006\_124819 Document reference** 

#### <span id="page-50-0"></span>**IMPORTANT NOTICE**

The information contained in this application note is given as a hint for the implementation of the product only and shall in no event be regarded as a description or warranty of a certain functionality, condition or quality of the product. Before implementation of the product, the recipient of this application note must verify any function and other technical information given herein in the real application. Infineon Technologies hereby disclaims any and all warranties and liabilities of any kind (including without limitation warranties of noninfringement of intellectual property rights of any third party) with respect to any and all information given in this application note.

The data contained in this document is exclusively intended for technically trained staff. It is the responsibility of customer's technical departments to evaluate the suitability of the product for the intended application and the completeness of the product information given in this document with respect to such application.

For further information on the product, technology, delivery terms and conditions and prices please contact your nearest Infineon Technologies office (**[www.infineon.com](http://www.infineon.com/)**).

#### **WARNINGS**

Due to technical requirements products may contain dangerous substances. For information on the types in question please contact your nearest Infineor Technologies office.

Except as otherwise explicitly approved by Infineor Technologies in a written document signed by authorized representatives of Infineor Technologies, Infineon Technologies' products may not be used in any applications where a failure of the product or any consequences of the use thereof can reasonably be expected to result in personal injury.